# Package 'ArchaeoPhases'

June 21, 2022

<span id="page-0-0"></span>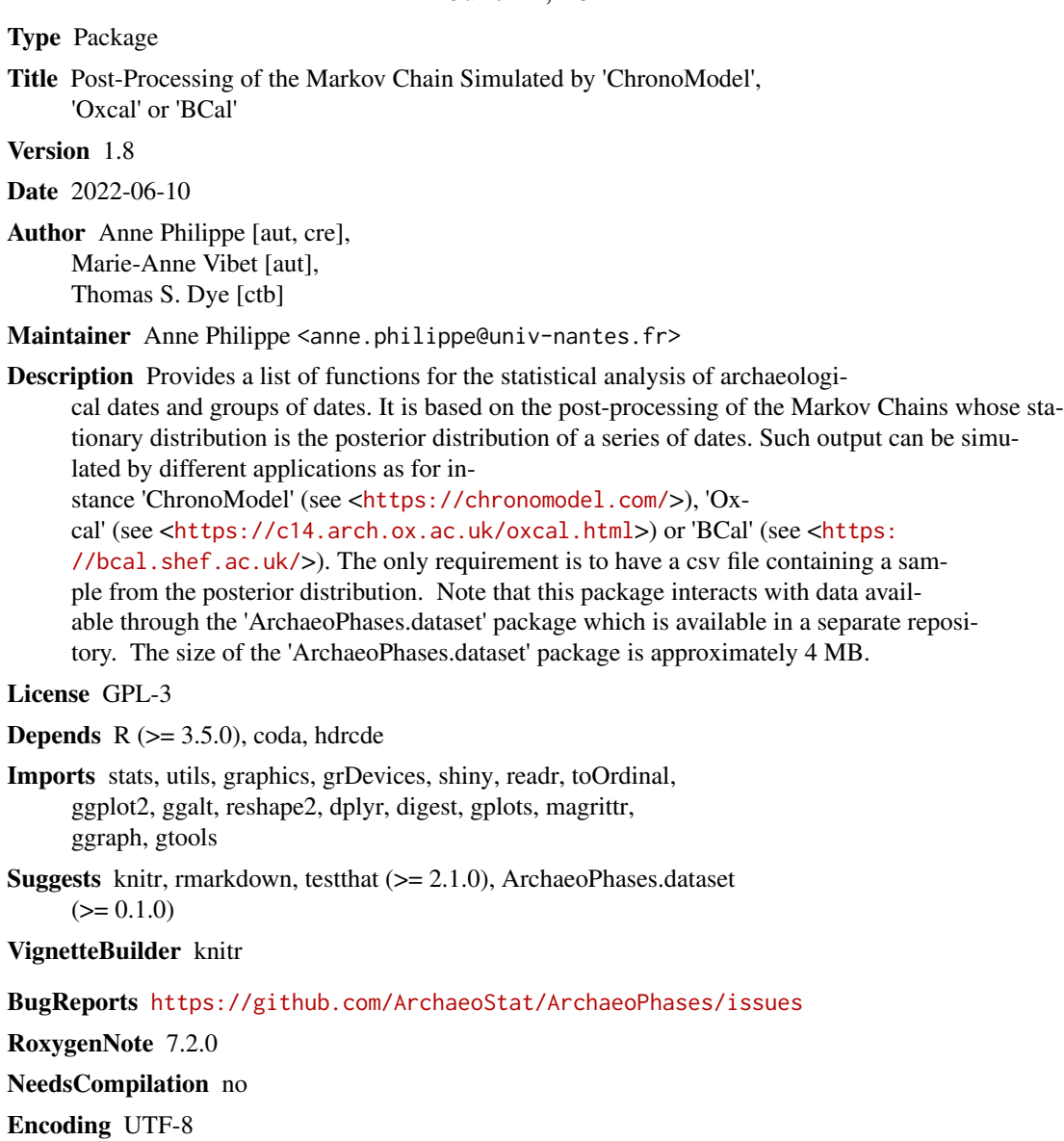

LazyData true Repository CRAN Date/Publication 2022-06-21 18:20:02 UTC

# R topics documented:

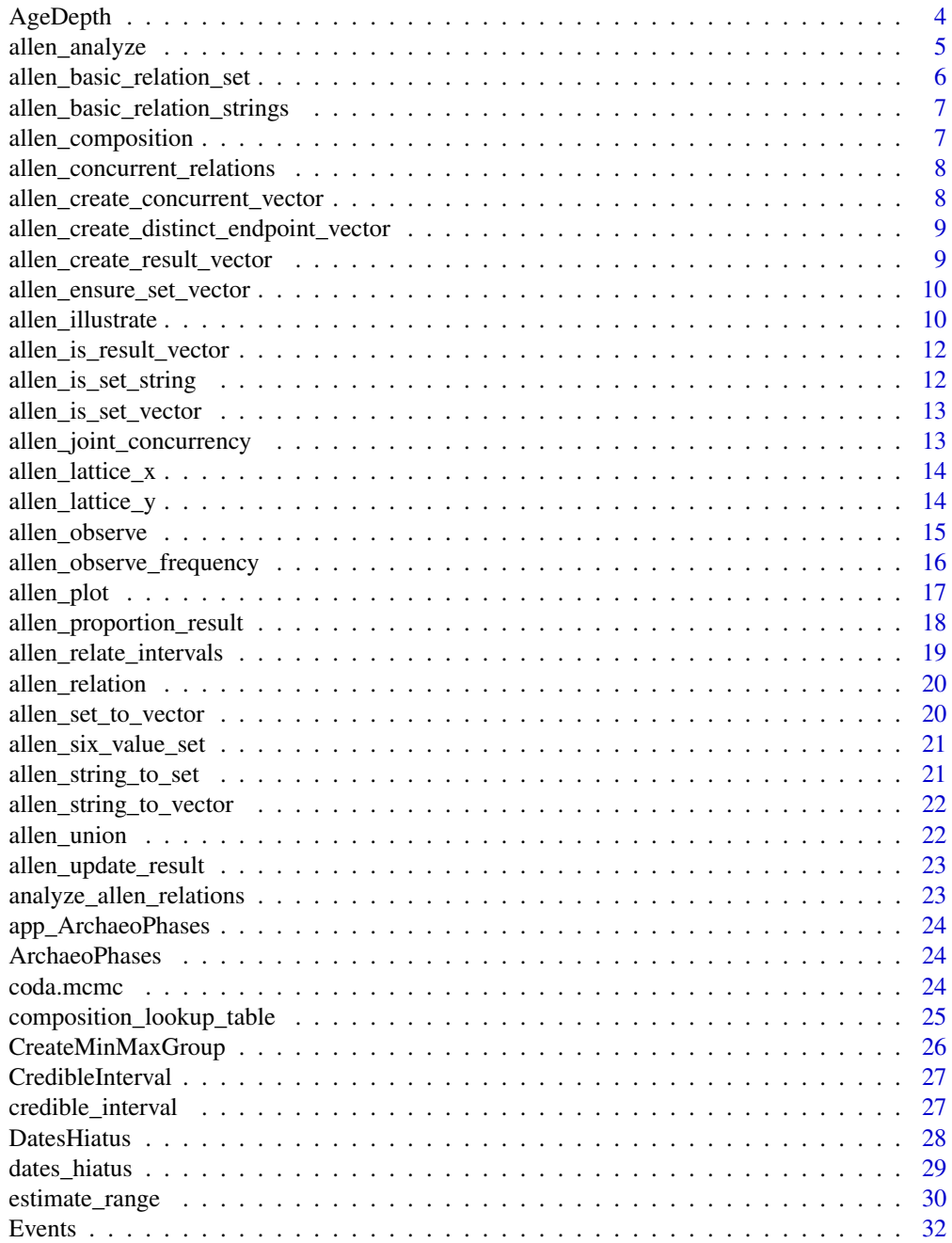

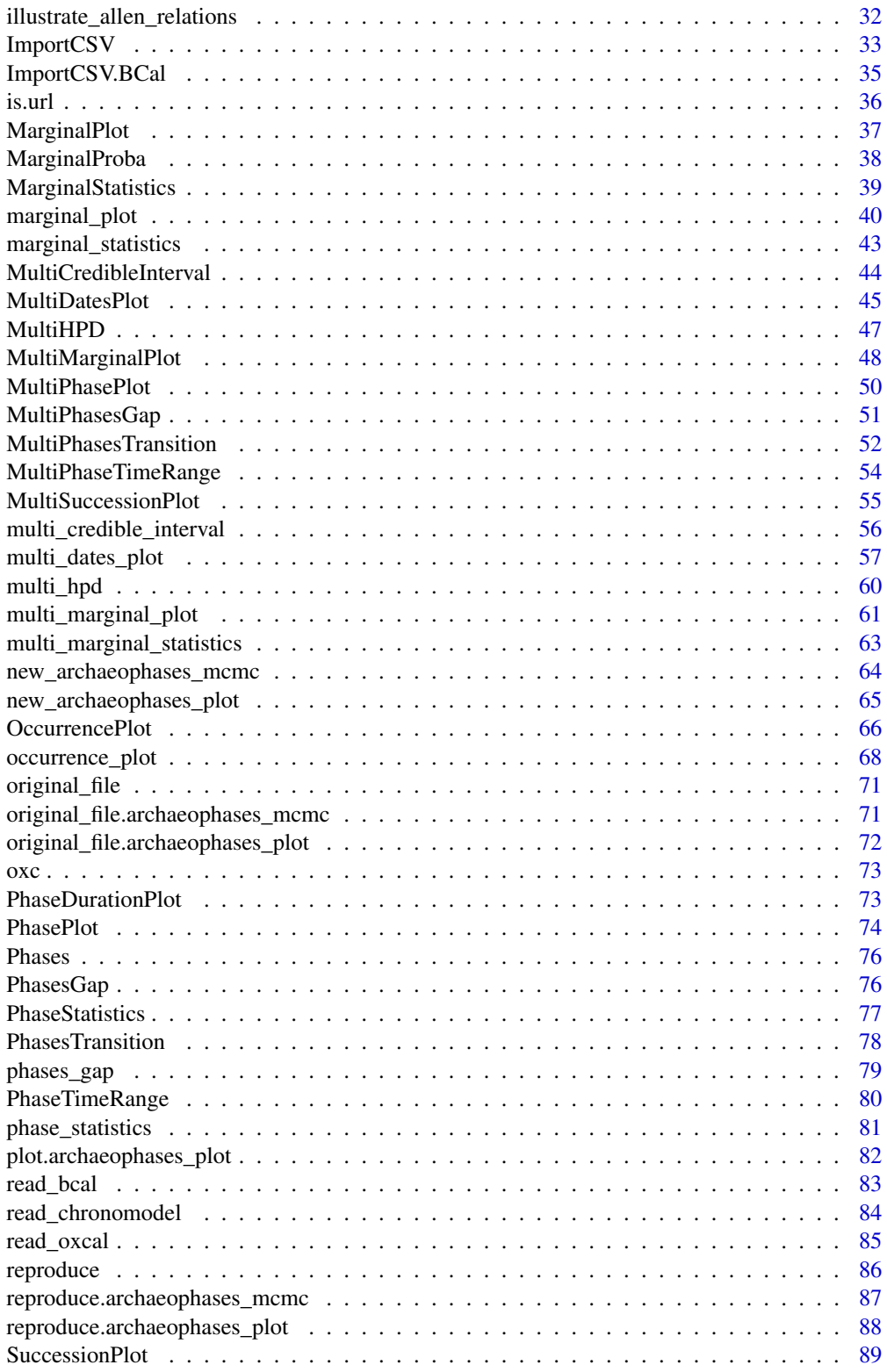

# <span id="page-3-0"></span>4 AgeDepth

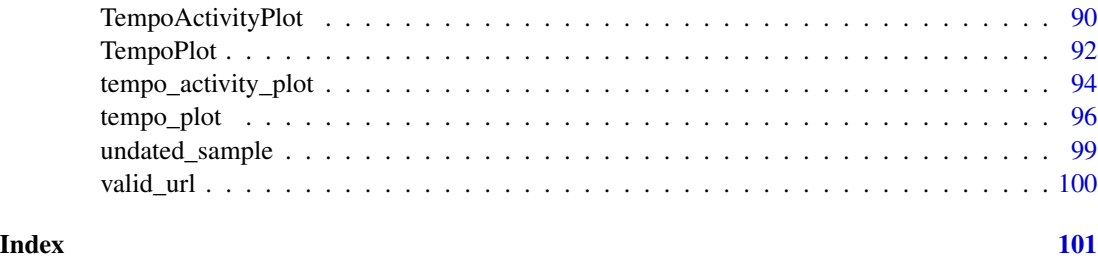

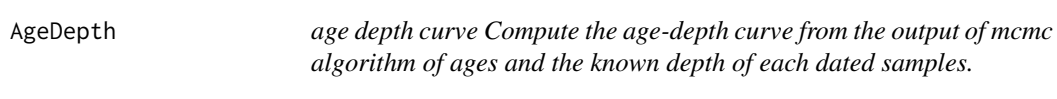

#### Description

age depth curve Compute the age-depth curve from the output of mcmc algorithm of ages and the known depth of each dated samples.

#### Usage

```
AgeDepth(
  data,
  depth,
  new.depth = NULL,
  max.iter = nrow(data),
  sampling = FALSE
\mathcal{L}
```
#### Arguments

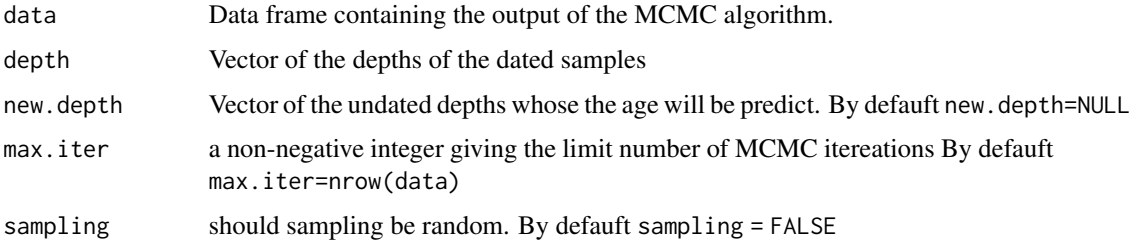

# Details

Estimate the Age-Depth relationship from the MCMC output of a Bayesian chronological model and the depth of each dated sample. We assume it exists a function  $f$  relating the age and the depth  $age = f(depth)$ . We estimate the function using local regression (also called local polynomial regression):  $f = \text{loss}(\text{age depth})$ . This estimated function f depends on the unknown dates. However, from the posterior distribution of the age/date sequence, we can evaluate the posterior distribution of the age function for each desired depth.

# <span id="page-4-0"></span>allen\_analyze 5

#### Value

A list containing two matrix. data. stat summarises the MCMC output from the L1 Bayes estimate and credible interval at significance level 68% and 95%. age.depth provide the L1 Bayes estimate, credible interval at significance level 68% and 95% on the age at depth depth and new.depth

# Author(s)

Anne Philippe, <Anne.Philippe@univ-nantes.fr>

# References

D.K. Jha , P. Sanyal and A. Philippe 2020. Multi-Proxy Evidence of Late Quaternary Climate and Vegetational History of North-Central India: Implication for the Paleolithic to Neolithic Phases. Quaternary Science Reviews 229: 106-121.

S. Ghosh, P. Sanyal, R. Bhushan, S. P Sati, A. Philippe, and N. Juyal. 2020. Early Holocene Indian summer monsoon and its impact on vegetation in the Central Himalaya. The Holecene 30:7, 1063-1074.

#### Examples

```
data = matrix(rnorm(6000,(1:6)^2), ncol=6 , byrow = TRUE )
depth= 1:6
AgeDepth(data,depth)
AgeDepth(data,depth, 1.5:6)
```
allen\_analyze *Analyze composite relations*

# Description

Visualize composite Allen relations with a Nokel lattice.

#### Usage

```
allen_analyze(relation_1, relation_2, title, ...)
```
#### Arguments

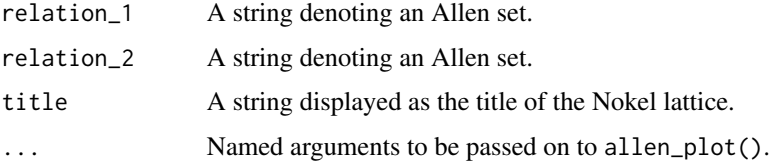

# <span id="page-5-0"></span>Value

A layout\_tbl\_graph object.

# Author(s)

Thomas S. Dye

# Examples

```
# Plot to the R graphics device
# allen_analyze("mDFo", "MdfO", "Composite reticulation relation")
```
allen\_basic\_relation\_set

*The basic Allen relation set*

#### Description

A vector of one-letter codes for the thirteen basic Allen relations. The codes were proposed by Thomas Alspaugh.

# Usage

```
allen_basic_relation_set()
```
# Value

A vector of thirteen one-letter codes

# Author(s)

<span id="page-6-0"></span>allen\_basic\_relation\_strings

*Allen basic relation set as strings*

# Description

String descriptors of the Allen basic relations.

#### Usage

allen\_basic\_relation\_strings()

# Value

A vector of thirteen strings

# Author(s)

Thomas S. Dye

allen\_composition *Composition of two Allen relations*

# Description

Composition of two Allen relations

# Usage

allen\_composition(first, second)

#### Arguments

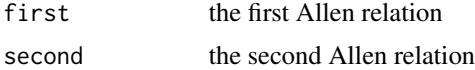

#### Value

A dataframe for input to allen\_plot

# Author(s)

<span id="page-7-0"></span>allen\_concurrent\_relations

*Allen concurrent relation set*

# Description

A vector of nine one-letter codes for the Allen concurrent relations. The codes were proposed by Thomas Alspaugh.

# Usage

allen\_concurrent\_relations()

#### Value

A vector of nine one-letter codes.

allen\_create\_concurrent\_vector

*Create a result vector identifying concurrent relations*

# Description

Create a result vector where concurrent relations are set to 1 and non-concurrent relations are set to 0.

# Usage

allen\_create\_concurrent\_vector()

# Value

A result vector

# Author(s)

<span id="page-8-0"></span>allen\_create\_distinct\_endpoint\_vector *Create a result vector for relations with distinct endpoints*

#### Description

The six relations with distinct endpoints are commonly observed when comparing indefinite intervals, such as those returned by a Bayesian calibration

# Usage

allen\_create\_distinct\_endpoint\_vector()

#### Value

A named vector with distinct endpoint relations set to 1 and all others set to 0.

# Author(s)

Thomas S. Dye

```
allen_create_result_vector
```
*Create a named result vector*

# Description

Create a named result vector initialized to zero by default or to some other value.

#### Usage

```
allen_create_result_vector(initial_value = 0)
```
#### Arguments

initial\_value A value used to initialize the vector. typically 0 (default) or 1.

# Value

An initialized result vector.

# Author(s)

<span id="page-9-0"></span>allen\_ensure\_set\_vector

*Ensure an Allen set is represented as a vector of single character strings*

#### Description

Expects a string, set vector, or result vector and will stop with an error if something else is encountered.

#### Usage

```
allen_ensure_set_vector(obj)
```
# Arguments

obj An Allen set represented as a string, a set vector, or a result vector.

#### Value

An Allen set represented as a set vector.

#### Author(s)

Thomas S. Dye

allen\_illustrate *Illustrate basic and composite relations*

# Description

Illustrate basic and composite Allen relations for several chronological model domains with a Nokel lattice. Chronological model domains include stratigraphy and branching, transformative, and reticulate processes of artifact change.

# Usage

```
allen_illustrate(relations = "basic", ...)
```
# allen\_illustrate 11

### Arguments

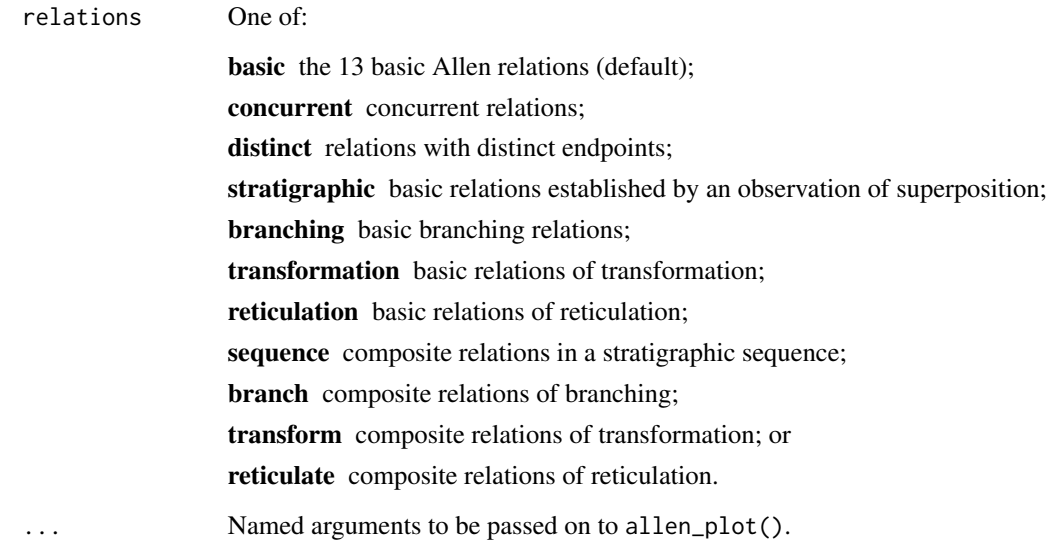

#### Value

A layout\_tbl\_graph object.

# Author(s)

Thomas S. Dye

# References

Harris, E. *Principles of Archaeological Stratigraphy*. Second edition. London: Academic Press.

Lyman, R. Lee and Michael J. O'Brien. Seriation and cladistics: The difference between anagenetic and cladogenetic evolution. Chapter 5 in *Mapping Our Ancestors: Phylogenetic Approaches in Anthropology and Prehistory.* New Brunswick: AldineTransaction.

Viola, Tullio. *Peirce on the Uses of History.* Berlin: de Gruyter. See chapter 3, Historicity as Process, especially p. 83–88.

# Examples

```
# Plot the basic Allen relations to the R graphics device
# allen_illustrate()
```
<span id="page-11-0"></span>allen\_is\_result\_vector

*Test whether an object is a result vector*

### Description

Checks for vector, names, and class

# Usage

allen\_is\_result\_vector(obj)

# Arguments

obj An object to test

# Value

Boolean, TRUE if obj is a result vector, FALSE otherwise.

allen\_is\_set\_string *Test if an object is a set string*

# Description

Checks for mode 'character', length of 1, and nchar <= 13

# Usage

```
allen_is_set_string(obj)
```
# Arguments

obj An object to test

# Value

Boolean, TRUE if obj is a set string, FALSE otherwise.

# Author(s)

# <span id="page-12-0"></span>allen\_is\_set\_vector *Test if an object is a set vector*

# Description

Checks for mode 'character', length less than 13. Note: this predicate is a (very) partial implementation.

#### Usage

```
allen_is_set_vector(obj)
```
# Arguments

obj An object to test

# Value

Boolean, TRUE if obj is a set vector, FALSE otherwise.

# Author(s)

Thomas S. Dye

allen\_joint\_concurrency

*Joint concurrence of two or more observed intervals*

# Description

Estimate the age of an undated context based on the known depositional history of associated artifacts.

#### Usage

```
allen_joint_concurrency(mcmc, chains, ...)
```
### Arguments

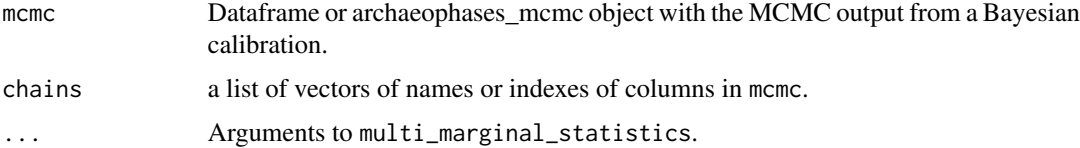

# Value

foo bar

# Author(s)

Thomas S. Dye

allen\_lattice\_x *Nokel lattice x coordinates*

# Description

A vector of arbitrary coordinates for lattice node placement

# Usage

allen\_lattice\_x()

# Value

A vector of integers

# Author(s)

Thomas S. Dye

allen\_lattice\_y *Nokel lattice y coordinates*

# Description

A vector of arbitrary coordinates for lattice node placement

# Usage

allen\_lattice\_y()

# Value

A vector of integers

# Author(s)

<span id="page-13-0"></span>

<span id="page-14-0"></span>

# Description

Plots an empirical Nökel lattice.

#### Usage

allen\_observe(data, chains, ...)

#### Arguments

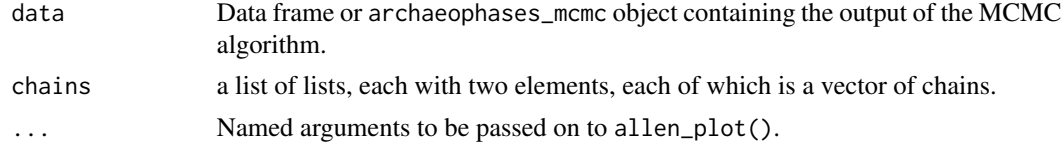

#### Value

An object of class archaeophases\_plot.

#### Author(s)

Thomas S. Dye

# Examples

```
## Not run:
# Dates associated with bead BE3 Amber
be3.amber <- c("UB-4836 (WG27)", "UB-5208 (ApD107)", "UB-4965 (ApD117)",
"UB-4735 (Ber022)", "UB-4739 (Ber134/1)", "UB-4728 (MH064)",
"UB-4729 (MH068)", "UB-4732 (MH094)", "UB-4733 (MH095)", "UB-4734 (MH105c)",
"UB-4984 (Lec018)", "UB-4709 (EH014)", "UB-4707 (EH079)", "UB-4708 (EH083)",
"UB-6033 (WHes113)", "UB-4706 (WHes118)", "UB-4705 (WHes123)",
"UB-6040 (CasD053)", "UB-6037 (CasD134)", "UB-6472 (BuD222)",
"UB-6473 (BuD250)", "UB-6476 (BuD339)", "UB-4963 (SPTip208)",
"UB-4890 (MelSG075)", "UB-4887 (MelSG082)", "UB-4888 (MelSG089)",
"MaDE1 & E2", "UB-4552 (MaDE3)", "UB-4975 (AstCli12)", "UB-4835 (ApD134)",
"SUERC-39108 ERLK G322", "SUERC-39109 ERL G362", "SUERC-39112 ERL G405",
"SUERC-51560 ERL G038", "SUERC-39091 (ERL G003)", "SUERC-39092 (ERL G005)",
"SUERC-39113 (ERL G417)", "SUERC-51549 (ERL G195)", "SUERC-51552 (ERL G107)",
"SUERC-51550 (ERL G254)")
```

```
# Dates associated with bead BE1 Dghnt
be1.dghnt <- c("UB-4503 (Lec148)", "UB-4506 (Lec172/2)",
"UB-6038 (CasD183)", "UB-4512 (EH091)", "UB-4501 (Lec014)",
```

```
"UB-4507 (Lec187)", "UB-4502 (Lec138)", "UB-4042 (But1674)",
"SUERC-39100 (ERL G266)")
# Construct a list of lists
chains <- list(list(be3.amber, be1.dghnt), list(be1.dghnt, be3.amber))
# Read the calibration MCMC output
oxc <- read_oxcal("https://tsdye.online/AP/beads-mcmc.csv", quiet = 'yes')
# Plot to the R graphics device
# allen_observe(data = oxc, chains = chains)
## End(Not run)
```
allen\_observe\_frequency

*Observed frequency of an Allen set*

# Description

Create a matrix of observed frequencies of a given Allen set among two or more groups of chains from the MCMC output of a Bayesian calibration. The groups are permuted to form the matrix.

# Usage

allen\_observe\_frequency(mcmc, chains, allen\_set)

#### Arguments

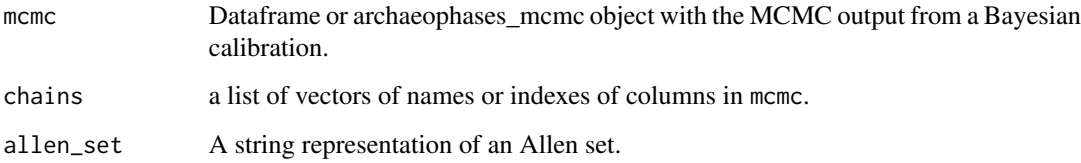

#### Value

A matrix of observed frequencies.

# Author(s)

<span id="page-15-0"></span>

#### <span id="page-16-0"></span>allen\_plot 17

#### Examples

```
## Not run:
# Dates associated with bead BE3 Amber
be3.amber <- c("UB-4836 (WG27)", "UB-5208 (ApD107)", "UB-4965 (ApD117)",
"UB-4735 (Ber022)", "UB-4739 (Ber134/1)", "UB-4728 (MH064)",
"UB-4729 (MH068)", "UB-4732 (MH094)", "UB-4733 (MH095)", "UB-4734 (MH105c)",
"UB-4984 (Lec018)", "UB-4709 (EH014)", "UB-4707 (EH079)", "UB-4708 (EH083)",
"UB-6033 (WHes113)", "UB-4706 (WHes118)", "UB-4705 (WHes123)",
"UB-6040 (CasD053)", "UB-6037 (CasD134)", "UB-6472 (BuD222)",
"UB-6473 (BuD250)", "UB-6476 (BuD339)", "UB-4963 (SPTip208)",
"UB-4890 (MelSG075)", "UB-4887 (MelSG082)", "UB-4888 (MelSG089)",
"MaDE1 & E2", "UB-4552 (MaDE3)", "UB-4975 (AstCli12)", "UB-4835 (ApD134)",
"SUERC-39108 ERLK G322", "SUERC-39109 ERL G362", "SUERC-39112 ERL G405",
"SUERC-51560 ERL G038", "SUERC-39091 (ERL G003)", "SUERC-39092 (ERL G005)",
"SUERC-39113 (ERL G417)", "SUERC-51549 (ERL G195)", "SUERC-51552 (ERL G107)",
"SUERC-51550 (ERL G254)")
# Dates associated with bead BE1 Dghnt
be1.dghnt <- c("UB-4503 (Lec148)", "UB-4506 (Lec172/2)",
"UB-6038 (CasD183)", "UB-4512 (EH091)", "UB-4501 (Lec014)",
"UB-4507 (Lec187)", "UB-4502 (Lec138)", "UB-4042 (But1674)",
"SUERC-39100 (ERL G266)")
# Construct a list of vectors
chains <- list("BE3-Amber" = be3.amber, "BE1-Dghnt" = be1.dghnt)
# Read the calibration MCMC output
oxc <- read_oxcal("https://tsdye.online/AP/beads-mcmc.csv", quiet = 'yes')
# Observe 2x2 frequency matrix of the relation of trunk to branch
# allen_observe(mcmc = oxc, chains = chains, allen_set = "oFD")
## End(Not run)
```
allen\_plot *Make a single plot of a Nökel lattice.*

# Description

Plots a Nökel lattice to the display and optionally to a file.

#### Usage

```
allen_plot(
  allen_set,
  file_name = NULL,
 pad = 0.2,
```

```
font_size = 11,height = 7,
 width = 7,
 columns = 1,
 plot_title = allen_set$title,
 dpi = 600
)
```
# Arguments

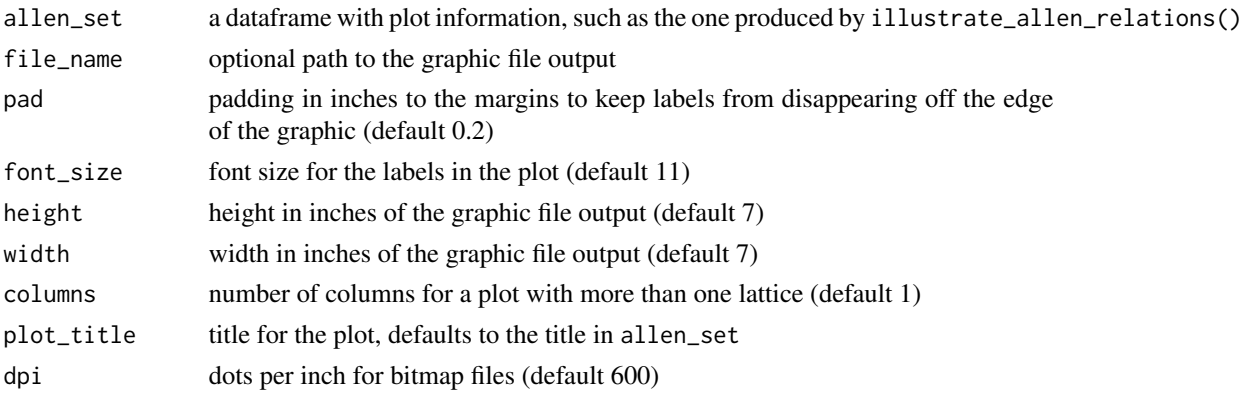

#### Value

Typically called for its side effects, returns allen\_set

#### Author(s)

Thomas S. Dye

allen\_proportion\_result

*Calculate the proportion of each relation in a result vector*

# Description

Divides through by the sum of observations in the result vector. Assigns the names of the result vector to the optionally sorted return vector.

# Usage

allen\_proportion\_result(result\_vector, sort = FALSE)

# Arguments

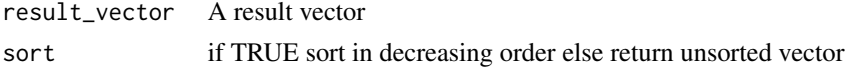

<span id="page-17-0"></span>

<span id="page-18-0"></span>allen\_relate\_intervals 19

# Value

A named vector with proportions

# Author(s)

Thomas S. Dye

allen\_relate\_intervals

*Relate two or more observed intervals*

# Description

Reads MCMC output to create a dataframe suitable for plotting the observed Allen relation of two intervals.

# Usage

allen\_relate\_intervals(mcmc, chains)

# Arguments

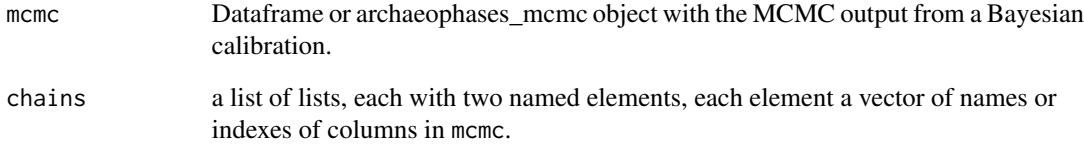

# Value

A dataframe suitable for plotting with allen\_plot.

# Author(s)

<span id="page-19-0"></span>

#### Description

Calculates the Allen relation of two definite intervals and reports the one-letter code for the interval proposed by Thomas Alspaugh. Stops with an error if the end of an interval is earlier than its start.

# Usage

allen\_relation(start\_1, end\_1, start\_2, end\_2)

# Arguments

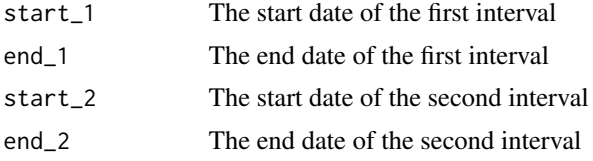

# Value

A one-letter code indicating the Allen relation

#### Author(s)

Thomas S. Dye

allen\_set\_to\_vector *Convert an Allen relation set to a named vector*

#### Description

Set elements that are not Allen relation codes are silently ignored.

#### Usage

allen\_set\_to\_vector(s)

#### Arguments

s An Allen relation set, a vector of single letter codes.

# Value

A named result vector.

# <span id="page-20-0"></span>Author(s)

Thomas S. Dye

allen\_six\_value\_set *Allen relation set for intervals with distinct endpoints.*

# Description

Return the six value Allen relation set for intervals with distinct endpoints.

# Usage

```
allen_six_value_set()
```
# Value

An Allen relation set

# Author(s)

Thomas S. Dye

allen\_string\_to\_set *Convert a string containing Allen relation codes to a relation set*

#### Description

Characters in the string that are not Allen relation codes are not identified and are added to the set.

#### Usage

```
allen_string_to_set(s)
```
### Arguments

s A string with Allen relation codes.

# Value

A vector of single letter Allen relation codes.

#### Author(s)

```
allen_string_to_vector
```
*Convert a string containing Allen relation codes to a result vector*

# Description

A result vector is named with Allen relation codes and contains counts of observed relations.

#### Usage

```
allen_string_to_vector(s)
```
#### Arguments

s A string with Allen relation codes

#### Value

A named result vector

# Author(s)

Thomas S. Dye

allen\_union *Union of two Allen relation sets.*

# Description

Returns the union of two Allen relation sets, taking care to handle empty sets and the sets represented by result vectors.

#### Usage

allen\_union(set\_1, set\_2)

# Arguments

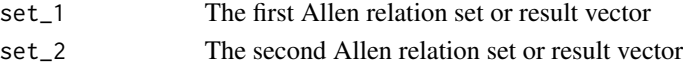

# Value

An Allen relation set

# Author(s)

# <span id="page-22-0"></span>Description

Increment the element of the result vector corresponding to the given relation.

# Usage

```
allen_update_result(relation, result_vector)
```
# Arguments

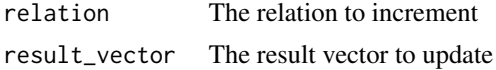

# Value

The updated result vector

# Author(s)

Thomas S. Dye

analyze\_allen\_relations

*Data for an analytic graphic*

# Description

Calculates the Allen composition of two relations

# Usage

```
analyze_allen_relations(relation_1, relation_2, title)
```
# Arguments

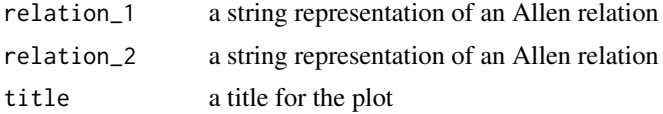

# Value

A dataframe for input to allen\_plot

#### Author(s)

Thomas S. Dye

app\_ArchaeoPhases *Run ArchaeoPhases shiny apps*

#### Description

Run ArchaeoPhases shiny apps

#### Usage

app\_ArchaeoPhases()

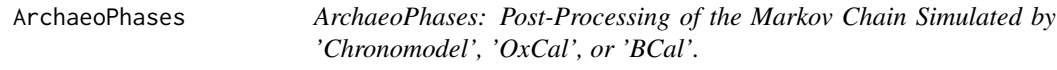

### Description

Provides a list of functions for the statistical analysis of archaeological dates and groups of dates. It is based on the post-processing of the Markov Chains whose stationary distribution is the posterior distribution of a series of dates. Such output can be simulated by different applications, as for instance [ChronoModel,](https://chronomodel.com/) [OxCal,](https://c14.arch.ox.ac.uk/oxcal.html) or [BCal.](https://bcal.shef.ac.uk/) The only requirement is to have a csv file containing a sample from the posterior distribution.

coda.mcmc *Create an* mcmc.list *object for* coda *users*

#### Description

This wrapper function extracts parallel chains from a data frame to create an mcmc. list object for use with coda diagnostic tools

#### Usage

```
coda.mcmc(data, numberChains = 1, iterationColumn = NULL)
```
#### **Arguments**

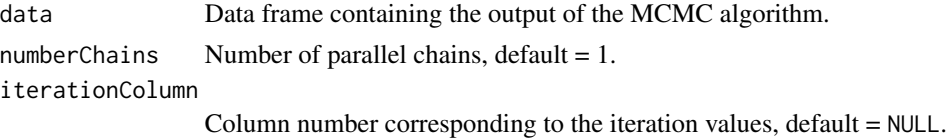

<span id="page-23-0"></span>

# <span id="page-24-0"></span>Value

An mcmc.list object.

#### Author(s)

Anne Philippe, <Anne.Philippe@univ-nantes.fr> and

Marie-Anne Vibet, <Marie-Anne.Vibet@univ-nantes.fr>

# See Also

[mcmc](#page-0-0)

[mcmc.list](#page-0-0)

# Examples

```
data(Events)
mcmcList = coda.mcmc(data = Events, numberChains = 3, iterationColumn = 1)
plot(mcmcList)
gelman.diag(mcmcList)
# The multivariate criterion can not be evaluated when a phase
# contains only one date. This induces colinearity problems.
gelman.diag(mcmcList, multivariate = FALSE)
```
composition\_lookup\_table *Construct an Allen composition lookup table*

# Description

Construct an Allen composition lookup table

#### Usage

composition\_lookup\_table()

# Author(s)

<span id="page-25-0"></span>

#### Description

Constructs a data frame containing the output of the MCMC algorithm corresponding to the minimum and maximum of a group of events

#### Usage

```
CreateMinMaxGroup(
  data,
  position,
 name = "Phase",
  add = NULL,exportFile = NULL
\lambda
```
#### Arguments

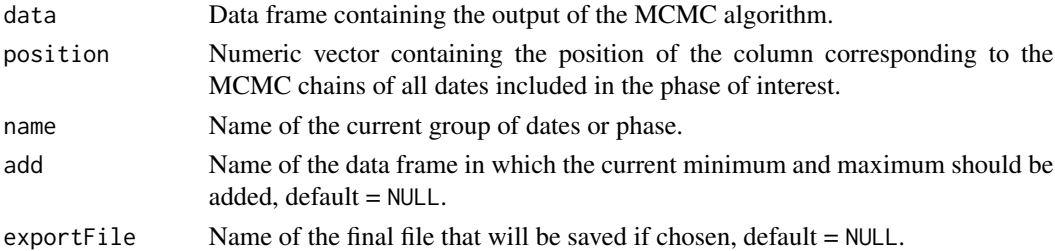

# Value

A data frame containing the minimum and maximum of the group of dates included in the phase of interest. These values may be appended to a data frame add if given.

#### Author(s)

Anne Philippe, <Anne.Philippe@univ-nantes.fr> and

Marie-Anne Vibet, <Marie-Anne.Vibet@univ-nantes.fr>

# Examples

```
data(Events)
 Temp = CreateMinMaxGroup(Events, c(2,4), name = "Phase2")
## Not run:
 #To do for saving the new variables in csv file
 Temp = CreateMinMaxGroup(Events, c(3,5), name = "Phase1", add=Temp,
## End(Not run) exportFile = "MinMaxPhases.csv")
```
# <span id="page-26-0"></span>Description

Computes the shortest credible interval of the output of the MCMC algorithm for a single parameter

# Usage

```
CredibleInterval(a_chain, level = 0.95, roundingOfValue = 0)
```
# Arguments

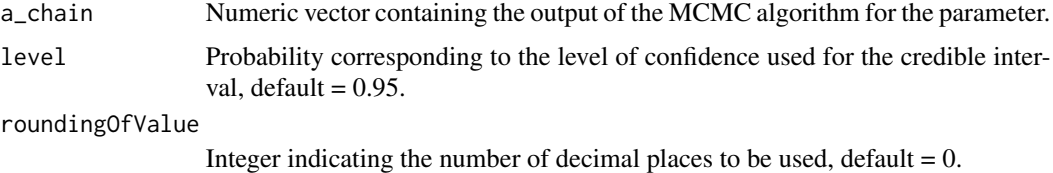

# Details

A (100 ∗ level)\ elements of the sample outside the interval. The (100 ∗ level)\

#### Value

A named vector of values containing the confidence level and the endpoints of the shortest credible interval in calendar years (BC/AD).

# Examples

```
data(Events); attach(Events)
CredibleInterval(Event.1)
CredibleInterval(Event.12, 0.50)
```
credible\_interval *Bayesian credible interval*

# Description

Computes the shortest credible interval for a single parameter.

# Usage

```
credible\_interval(data, level = 0.95, round_to = 0)
```
#### <span id="page-27-0"></span>**Arguments**

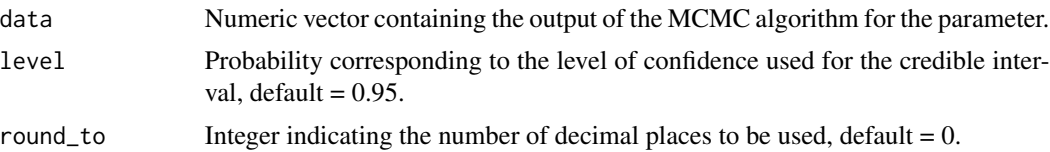

# Details

A (100 \* level)\ that keeps  $N * (1 - level)$  elements of the sample outside the interval. The  $(100 * level)$  of those intervals.

# Value

A list with the following components:

- ci Named vector of length 2, with inf the lower endpoint of the shortest credible interval as a calendar year; and sup the upper endpoint of the shortest credible interval as a calendar year;
- level Confidence level for the credible intervals; and

call Function call.

#### Examples

```
data(Events); attach(Events)
credible_interval(Event.1)
credible_interval(Event.12, 0.50)
```
DatesHiatus *Test for the existence of a hiatus between two parameters*

#### Description

Finds if a gap exists between two dates and returns the longest interval that satisfies:  $P(a<sub>c</sub>hain <$  $IntervalInf < IntervalSup < b<sub>c</sub>hain|M) = level$ 

#### Usage

```
DatesHiatus(a_chain, b_chain, level = 0.95)
```
# Arguments

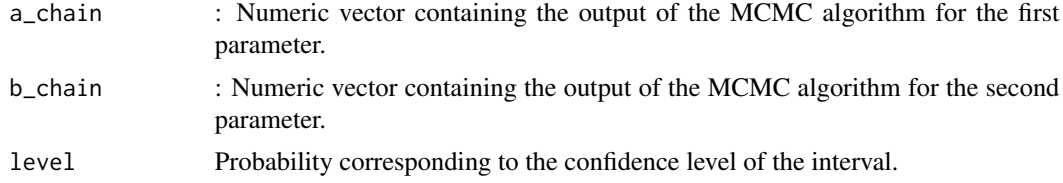

# <span id="page-28-0"></span>dates\_hiatus 29

# Value

A named vector with the level and the endpoints of the gap in calendar years (AD/BC)

#### Author(s)

Anne Philippe, <Anne.Philippe@univ-nantes.fr> and Marie-Anne Vibet, <Marie-Anne.Vibet@univ-nantes.fr>

#### Examples

```
data(Events); attach(Events)
DatesHiatus(Event.1, Event.12)
DatesHiatus(Event.1, Event.12, level = 0.5)
```
dates\_hiatus *Test for the existence of a hiatus between two MCMC chains.*

# Description

Determines whether there is a hiatus between two MCMC chains and returns the longest interval that satisfies:  $P(a<sub>c</sub>hain < Intern>IntervalInf < InternalSup < b<sub>c</sub>hain|M) = level$ 

#### Usage

dates\_hiatus(a\_chain, b\_chain, level = 0.95)

# Arguments

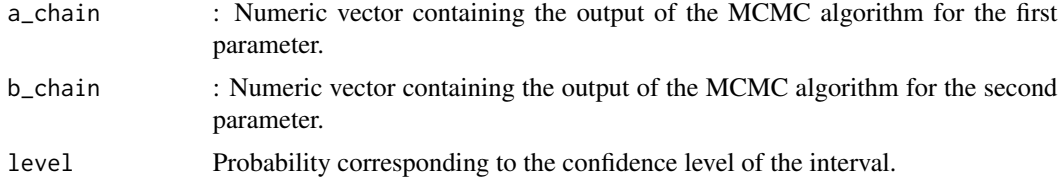

#### Value

A list with the following components:

hiatus A named vector where inf is the lower endpoint of the hiatus as a calendar year (AD/BC) or NA if there is no hiatus at level, and sup is the upper endpoint of the gap as a calendar year (AD/BC), or NA if there is no hiatus at level.

duration The duration of the hiatus at level.

level Probability corresponding to the confidence level of the interval.

call The function call.

# Author(s)

Anne Philippe, <Anne.Philippe@univ-nantes.fr>, Marie-Anne Vibet, <Marie-Anne.Vibet@univ-nantes.fr>, and

Thomas S. Dye, <tsd@tsdye.online>

# Examples

```
data(Events); attach(Events)
dates_hiatus(Event.1, Event.12)
dates_hiatus(Event.1, Event.12, level = 0.5)
```
estimate\_range *Estimate ranges from two or more calibrations*

# Description

Calculates the ranges of summary statistics from the output of two or more runs of the MCMC algorithm. Results are given in calendar years for statistics that estimate them.

#### Usage

```
estimate_range(
 mcmc,
 position,
 app = "bcal".estimates = c("mean", "q1", "median", "q3", "ci.inf", "ci.sup"),quiet = "partial",
 bin_width = 1,
 decimal = "."separator = ", ")
```
# Arguments

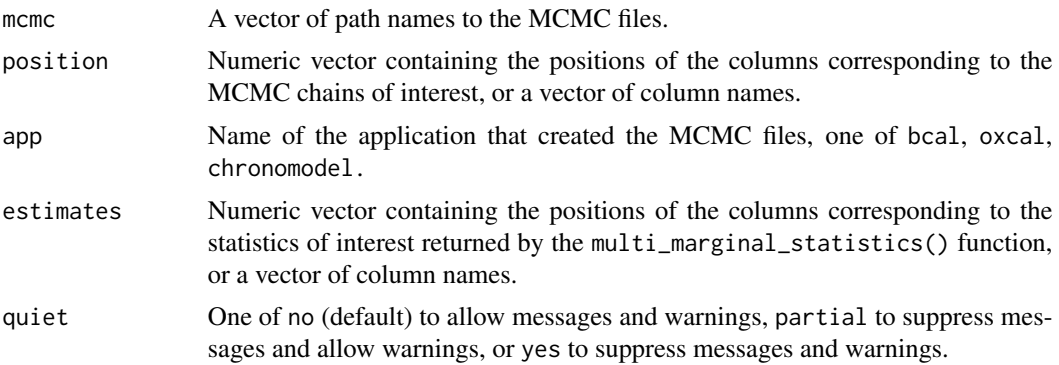

<span id="page-29-0"></span>

# estimate\_range 31

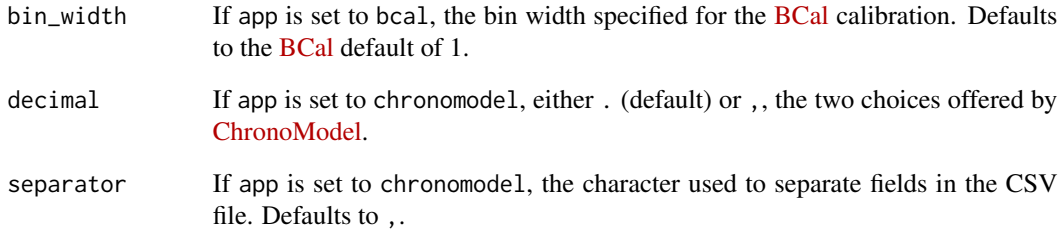

### Details

This function is useful for estimating the sensitivity of calibration results to different model parameters.

#### Value

A list with the following components:

range\_table A matrix of estimate ranges.

mean The mean of the ranges in range\_table.

sd The standard deviation of the ranges in range\_table.

min The minimum of the ranges in range\_table.

median The median of the ranges in range\_table.

max The maximum value of the ranges in range\_table.

# Author(s)

Thomas S. Dye, <tsd@tsdye.online>

#### Examples

```
## Not run:
## Generate 0's
res <- estimate_range(mcmc = c("http://tsdye.online/AP/ox.csv",
"http://tsdye.online/AP/ox.csv"), position = c(1, 2),
app = "oxcal", quiet = "yes")sum(res$range_table)
```
## End(Not run)

<span id="page-31-0"></span>Events *Events*

#### Description

A data set containing information on the ages of four dated events.

#### Usage

Events

# Format

A data frame with 30,000 rows and 5 variables:

iter iteration of the MCMC algorithm

Event.2 information on event 2

Event.1 information on event 1

Event.22 information on event 22

Event.12 information on event 12

illustrate\_allen\_relations

*Data for an illustrative graphic*

#### Description

Create a dataframe that can be used as input for an illustrative plot. Useful for describing the Allen operators: illustrate the full set of Allen relations, concurrent Allen relations, and relations with distinct endpoints. Also, useful for describing the chronological domains of stratification, branching, transformation, and reticulation.

# Usage

illustrate\_allen\_relations(relations = "basic")

#### Arguments

relations One of 'basic', 'concurrent', 'distinct', 'stratigraphic', 'branching', 'transformation', 'reticulation', 'sequence', 'branch', 'transform', or 'reticulate'.

#### <span id="page-32-0"></span>ImportCSV 33

### Details

The illustrative graphics include:

basic the 13 basic Allen relations (default);

concurrent concurrent relations;

distinct relations with distinct endpoints;

stratigraphic basic relations established by an observation of superposition;

branching basic branching relations;

transformation basic relations of transformation;

reticulation basic relations of reticulation;

sequence composite relations in a stratigraphic sequence;

branch composite relations of branching;

transform composite relations of transformation; or

reticulate composite relations of reticulation.

# Value

A dataframe for input to allen\_plot

#### Author(s)

Thomas S. Dye

#### References

Harris, E. *Principles of Archaeological Stratigraphy*. Second edition. London: Academic Press.

Lyman, R. Lee and Michael J. O'Brien. Seriation and cladistics: The difference between anagenetic and cladogenetic evolution. Chapter 5 in *Mapping Our Ancestors: Phylogenetic Approaches in Anthropology and Prehistory.* New Brunswick: AldineTransaction.

Viola, Tullio. *Peirce on the Uses of History.* Berlin: de Gruyter. See chapter 3, Historicity as Process, especially p. 83–88.

ImportCSV *Importing a CSV file*

#### Description

Import a CSV file containing the output of the MCMC algorithm

#### Usage

```
ImportCSV(
 file,
  dec = "."sep = ","comment.char = "#",
  header = TRUE,
  iterationColumn = NULL,
  referenceYear = NULL,
  rowToWithdraw = NULL,
 bin.width = NULL
\mathcal{L}
```
# Arguments

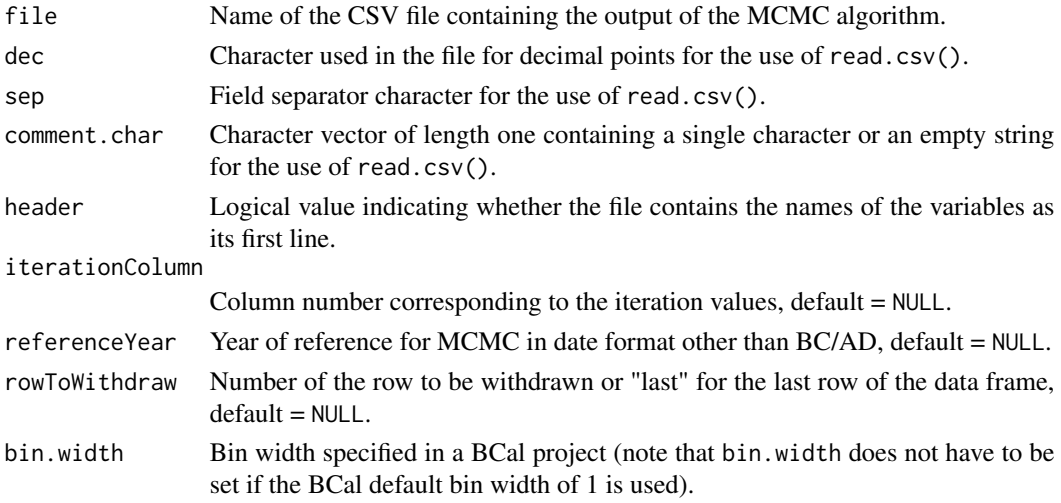

# Details

Use of the read.csv() function with default values for CSV files produced by [ChronoModel](https://chronomodel.com) software. For MCMC in a date format different from BC/AD, use the parameter referenceYear to convert the MCMC to BC/AD, otherwise the remaining functions of **ArchaeoPhases** will not work. MCMC files generated by [BCal](https://bcal.shef.ac.uk/top.html) may contain an empty last row. This row should be withdrawn using the rowToWithdraw parameter. Otherwise, the functions of ArchaeoPhases will not work properly.

# Value

A data frame containing a representation of the data in the file.

#### Author(s)

Anne Philippe, <Anne.Philippe@univ-nantes.fr>, Thomas S. Dye, <tsd@tsdye.online>, and Marie-Anne Vibet, <Marie-Anne.Vibet@univ-nantes.fr>

# <span id="page-34-0"></span>ImportCSV.BCal 35

# See Also

[ImportCSV.BCal](#page-34-1) [read\\_chronomodel](#page-83-1) [read\\_oxcal](#page-84-1)

#### Examples

```
data(Events)
## Not run:
 write.csv(Events, "data.csv", row.names=FALSE)
 data = ImportCSV("data.csv", dec = '.', sep=',', comment.char='#',
                  header = TRUE, iterationColumn = 1)
 # Import of MCMC generated by BCal and extracted in cal BP
 # (the year of reference is 1950)
 if (requireNamespace("ArchaeoPhases.dataset", quietly = TRUE)) {
 data(Fishpond)
 write.csv(Fishpond, "fishpond_MCMC.csv", row.names=FALSE)
 Fishpond = ImportCSV("fishpond_MCMC.csv", dec = '.', sep=',',
                       header = TRUE, iterationColumn = 1,
                       referenceYear = 1950, rowToWithdraw = "last")}
```
## End(Not run)

<span id="page-34-1"></span>ImportCSV.BCal *Importing a BCal csv file*

#### Description

Importing a csv file containing the output of the MCMC algorithm from the BCal software

### Usage

```
ImportCSV.BCal(file, bin.width = NULL)
```
# Arguments

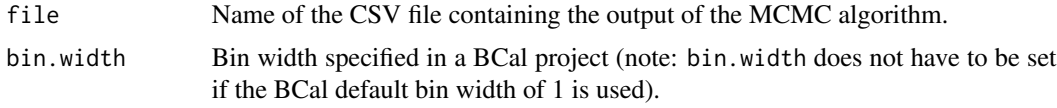

# Value

A data frame containing a representation of the data in the CSV file

 $36$  is.url

#### Author(s)

Anne Philippe, <Anne.Philippe@univ-nantes.fr>,

Thomas S. Dye, <tsd@tsdye.online>, and

Marie-Anne Vibet, <Marie-Anne.Vibet@univ-nantes.fr>

# Examples

```
## Not run:
 # Import of MCMC generated by BCal and extracted in cal BP (the year of reference is 1950)
 data(Fishpond)
 write.csv(Fishpond, "fishpond_MCMC.csv", row.names = FALSE)
 Fishpond = ImportCSV.BCal("fishpond_MCMC.csv", bin.width = 1)
## End(Not run)
## Not run:
 # equivalent call
 Fishpond2 = ImportCSV("fishpond_MCMC.csv", dec = '.', sep=',', referenceYear = 1950,
                        rowToWithdraw = "last", bin.width = 1)
```
## End(Not run)

is.url *Check if string is a URL*

### Description

Uses a regex approach to check if a string is a URL. This approach is faster than [url.exists](#page-0-0) but does do the actual verification.

#### Usage

is.url(x)

#### Arguments

x A character string.

#### Details

Retrieved from: https://github.com/trinker/reports/blob/master/R/is.url.R

# Value

Returns a logical evalution as to whether a string is a URL.

<span id="page-35-0"></span>
## Description

Draws a plot of the estimated marginal posterior density for the one-parameter and adds the mean and the credible interval at the desired level

## Usage

```
MarginalPlot(
  a_chain,
  level = 0.95,GridLength = 1024,
  title = "Characteristics of a date",
  subtitle = NULL,
 caption = "ArchaeoPhases",
  x.label = "Calendar year",
 y.label = NULL,
 y.grid = TRUE,x.scale = "calendar",
 elapsed.origin.position = NULL,
 x.min = NULL,x.max = NULL,height = 7,
 width = 7,units = "in",file = NULL,
 newWindow = TRUE
)
```
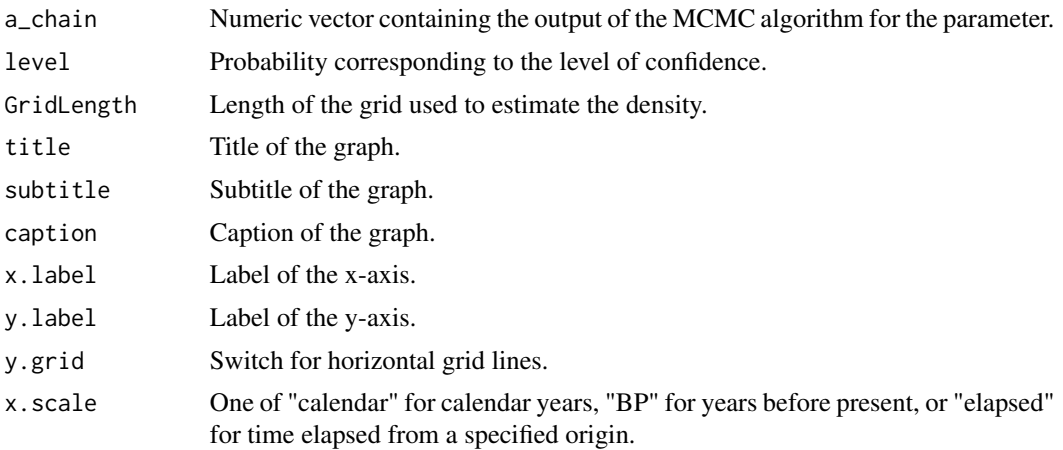

# elapsed.origin.position

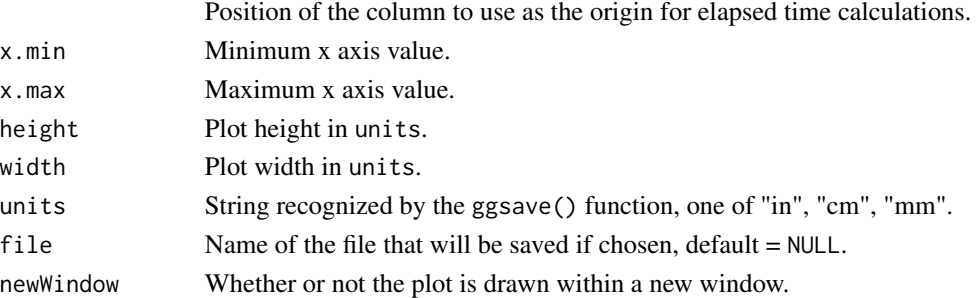

## Details

The density is estimated using density() function with n = GridLength.

## Value

NULL, called for its side effects

## Author(s)

Anne Philippe, <Anne.Philippe@univ-nantes.fr> and Marie-Anne Vibet, <Marie-Anne.Vibet@univ-nantes.fr>

### Examples

```
data(Events);
MarginalPlot(a_chain = Events$Event.1, level = 0.95)
```
MarginalProba *Bayesian test for anteriority / posteriority between two parameters*

## Description

This function estimates the posterior probability that event 'a' is older than event 'b' using the output of the MCMC algorithm. This provides a Bayesian test for checking the following assumption: "Event a is older than event b".

#### Usage

```
MarginalProba(a_chain, b_chain)
```
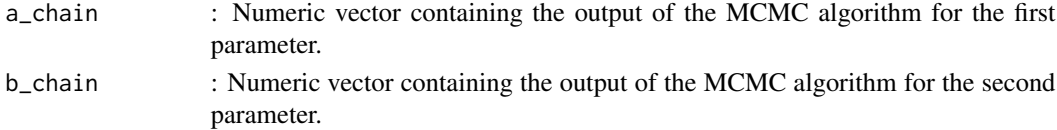

## MarginalStatistics 39

### Details

For a given output of MCMC algorithm, this function estimates the posterior probability of the event 'a'  $\lt$ 'b' by the relative frequency of the event "the value of event 'a' is less than the value of event 'b'" in the simulated Markov chain.

#### Value

An unnamed vector with the posterior probability of the assumption: "event a is older than event b"

## Author(s)

Anne Philippe, <Anne.Philippe@univ-nantes.fr> and

Marie-Anne Vibet, <Marie-Anne.Vibet@univ-nantes.fr>

#### Examples

```
data(Events); attach(Events)
# Probability that Event.1 is older than Event.12
MarginalProba(Event.1, Event.12)
# Probability that Event.1 is older than Event.2
MarginalProba(Event.1, Event.2)
# Probability that the beginning of the phase 1 is older than the end of the phase 1
# Should always be 1 for every phase
data(Phases); attach(Phases)
MarginalProba(Phase.1.alpha, Phase.1.beta)
```
MarginalStatistics *Marginal summary statistics*

### Description

Calculates summary statistics of the output of the MCMC algorithm for a one-parameter. Results are given in calendar years (BC/AD).

#### Usage

```
MarginalStatistics(a_chain, level = 0.95, roundingOfValue = 0)
```
#### Arguments

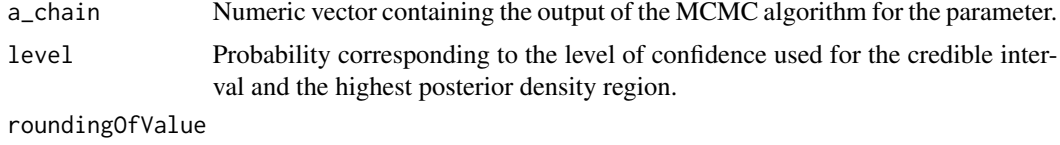

Integer indicating the number of decimal places.

#### Details

The  $(100 * level)$ 

#### Value

A named matrix of values corresponding to all the following statistics:

title The title of the summary statistics.

mean The mean of the MCMC chain. Use of mean() function.

map The maximum a posteriori of the MCMC chain. Use of hdr() function.

sd The standard deviation of the MCMC chain. Use of sd() function.

- Q1, median, Q3 The quantiles of the MCMC chain corresponding to 0.25, 0.50 and 0.75. Use of quantile function.
- CI The credible interval corresponding to the desired level. Use of CredibleInterval() function.
- HPDR The highest posterior density regions corresponding to the desired level. Use of hdr() function.

## Author(s)

Anne Philippe, <Anne.Philippe@univ-nantes.fr> and

Marie-Anne Vibet, <Marie-Anne.Vibet@univ-nantes.fr>

## References

Hyndman, R. J. (1996) Computing and graphing highest density regions. American Statistician, 50, 120-126.

#### Examples

```
data(Events); attach(Events)
MarginalStatistics(Event.1)
MarginalStatistics(Event.2, level = 0.90)
```
marginal\_plot *Plot a marginal posterior density*

## Description

Draws a plot of the marginal posterior density for a single parameter, with an option to add the mean and the credible interval at the desired level

## marginal\_plot 41

## Usage

```
marginal_plot(
 data,
 position = 1,
 level = 0.95,grid length = 1024,
 title = if (is.numeric(position)) names(data)[position] else position,
  subtitle = "Marginal posterior density",
  caption = paste(level * 100, "% credible interval", sep = ""),
  x_label = "Calendar year",
 y_label = "Density",
 y_grid = TRUE,
 x_scale = "calendar",
 elapsed_origin_position = NULL,
 x_{min} = NULL,x_max = NULL,
 height = 7,width = 7,units = "in",file = NULL,
 plot_result = TRUE,
 mean_linetype = "dashed",
 mean_color = "white",
 mean_size = 0.5,
 ci_linetype = "dotted",
 ci_color = mean_color,
 ci_size = mean_size,
 line_linetype = "solid",
 line_color = "black",
 line_size = 1,
 density_color = "gray30",
 fill_palette = NULL
```

```
)
```
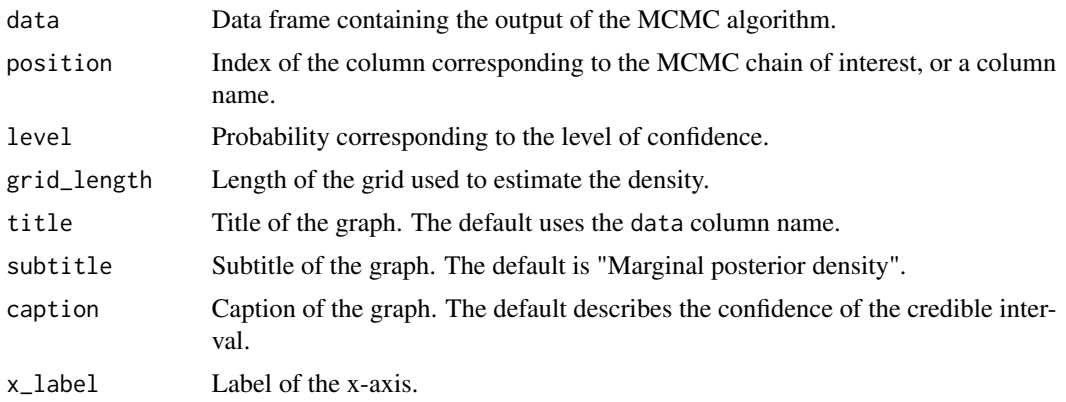

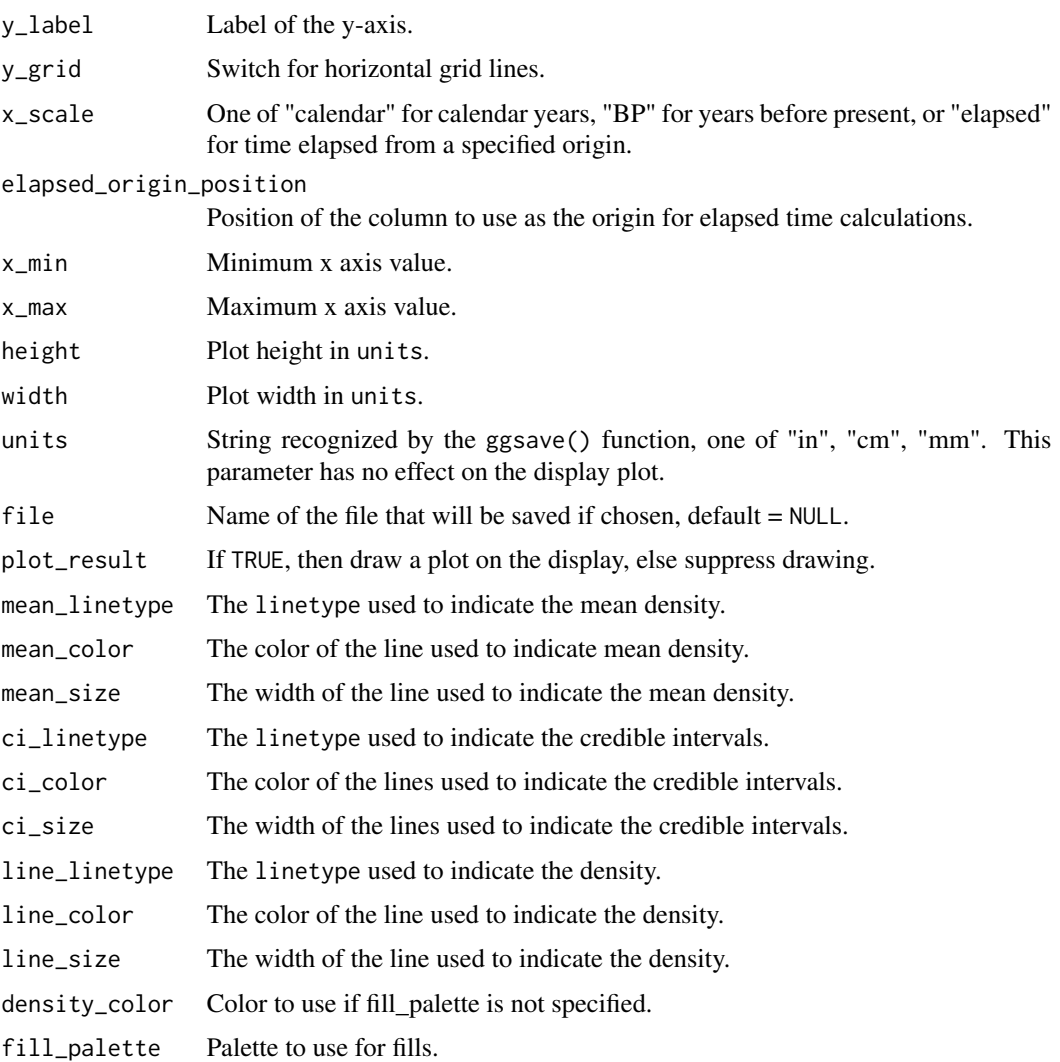

## Details

The plot is drawn with the current theme and color scales; the function does not alter or override theme elements.

#### Value

An archaeophases\_plot object with the data and metadata needed to reproduce the plot.

## Author(s)

Anne Philippe, <Anne.Philippe@univ-nantes.fr>; Marie-Anne Vibet, <Marie-Anne.Vibet@univ-nantes.fr>; and Thomas S. Dye, <tsd@tsdye.online>

## marginal\_statistics 43

#### Examples

```
data(Events)
mp \le marginal_plot(data = Events, position = 2, level = 0.95)
## View data and metadata
str(mp)
```
marginal\_statistics *Marginal summary statistics*

#### **Description**

Calculates summary statistics of the output of the MCMC algorithm for a single parameter. Results are given in calendar years (BC/AD).

#### Usage

```
marginal_statistics(a_chain, level = 0.95, round_to = 0)
```
#### Arguments

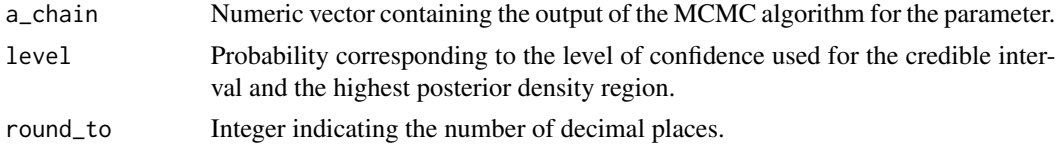

### Details

The  $(100 * level)$  using hdr() function from **hdrcde** package.

#### Value

A list with the following components:

mean The mean of the MCMC chain.

map The maximum a posteriori of the MCMC chain.

- sd The standard deviation of the MCMC chain.
- quantiles A vector with the following elements: min = minimum value of the MCMC chain; q1  $=$  first quantile of the MCMC chain; median  $=$  median of the MCMC chain; q2  $=$  second quantile of the MCMC chain; and  $max = maximum$  value of the MCMC chain.
- level Confidence level for the credible interval and highest posterior density.
- ci A vector with the following elements:  $\inf$  = lower credible interval of the MCMC chain at level; and sup = upper credible interval of the MCMC chain at level.
- hpdr A variable length vector with the lower and upper highest posterior density regions of the MCMC chain at level. List components are named  $inf_n$  and sup\_n for  $n = 1$  to the number of highest posterior density regions.

#### Author(s)

Anne Philippe, <Anne.Philippe@univ-nantes.fr>, Marie-Anne Vibet, <Marie-Anne.Vibet@univ-nantes.fr>, and

Thomas S. Dye, <tsd@tsdye.online>

## References

Hyndman, R. J. (1996) Computing and graphing highest density regions. American Statistician, 50, 120-126.

## Examples

```
data(Events); attach(Events)
marginal_statistics(Event.1)
marginal_statistics(Event.2, level = 0.90)
## convenient vector
foo <- marginal_statistics(Event.1)
unlist(foo)
```
MultiCredibleInterval *Bayesian credible interval for a series of dates*

### Description

Estimation of the shortest credible interval for each variable of a simulated Markov chain

## Usage

```
MultiCredibleInterval(data, position, level = 0.95, roundingOfValue = 0)
```
### Arguments

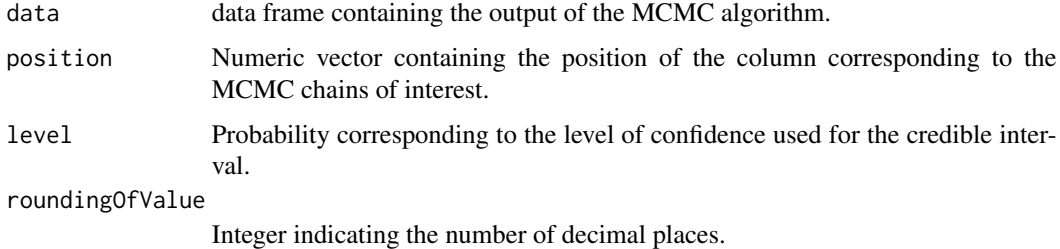

#### Details

A (100 ∗ level)\ The (100 ∗ level)\

### MultiDatesPlot 45

### Value

Returns a matrix of values containing the level of confidence and the endpoints of the shortest credible interval for each variable of the MCMC chain. The name of the resulting rows are the positions of the corresponding columns in the CSV file. The result is given in calendar years (BC/AD).

#### Author(s)

Anne Philippe, <Anne.Philippe@univ-nantes.fr> and

Marie-Anne Vibet, <Marie-Anne.Vibet@univ-nantes.fr>

## Examples

```
data(Events)
MultiCredibleInterval(Events, c(2, 4, 3), 0.95)
```
MultiDatesPlot *Plot of credible intervals or HPD regions of a series of events*

## Description

Plot of credible intervals or HPD regions of a series of events

```
MultiDatesPlot(
  data,
  position,
  level = 0.95,roundingOfValue = 0,
  intervals = "CI",
  order = "default",
  title = "Plot of intervals",
  subtitle = NULL,
  caption = "ArchaeoPhases",
  labelXaxis = "Calendar Year",
  labelYaxis = NULL,
  height = 7,
  width = 7,units = "in",x.min = NULL,
  x.max = NULL,
  x.scale = "calendar",
  elapsed.origin.position = NULL,
  dumbbell.size = 3,
  dot.guide = FALSE,
  dot.guide.size = 0.25,
```

```
y.grid = FALSE,
 file = NULL,
 newWindow = TRUE,
 print.data.result = FALSE
)
```
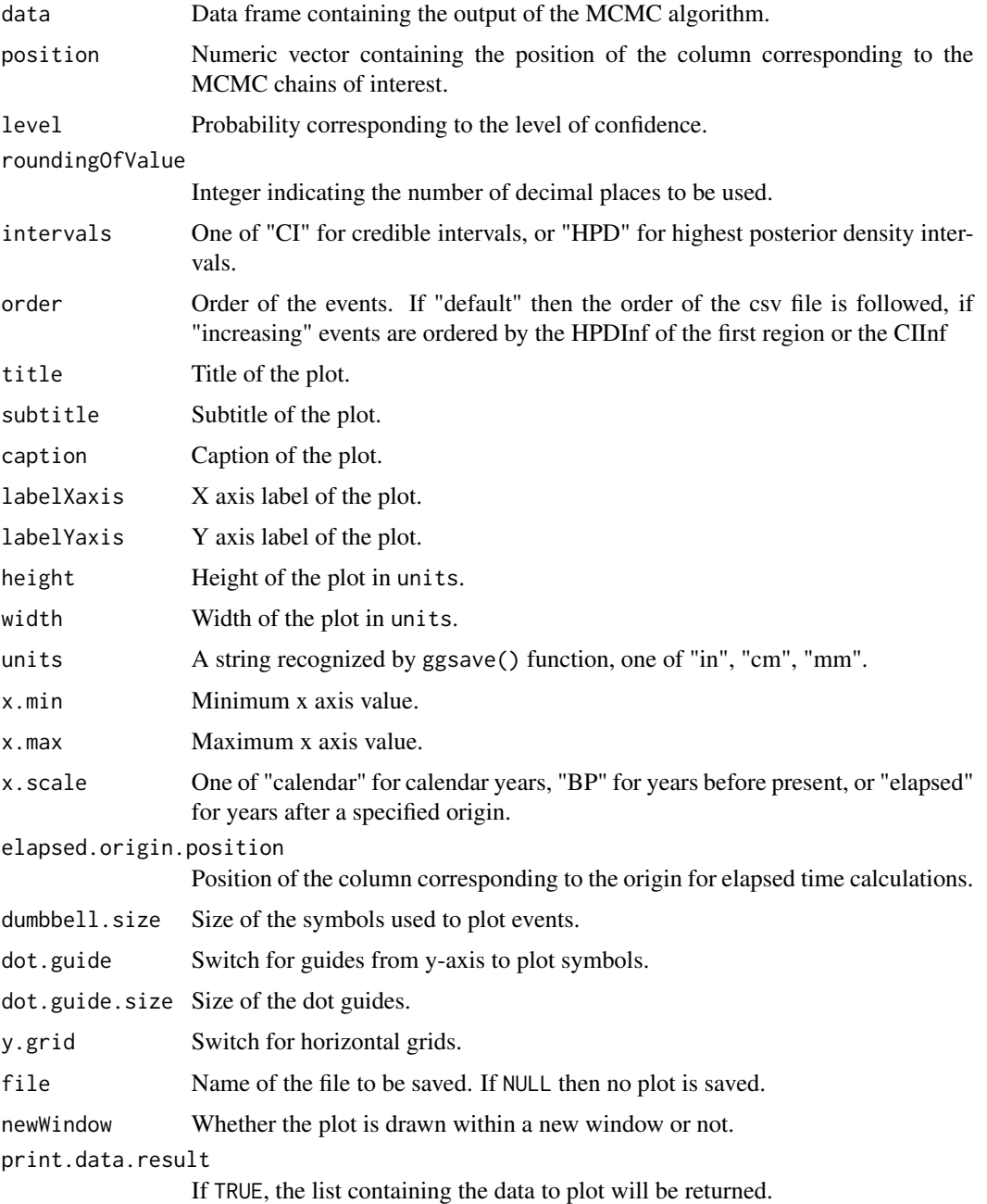

#### MultiHPD 47

### Value

NULL, called for its side effects. If print.data.result = TRUE then a list containing the data to plot will be returned.

#### Author(s)

Anne Philippe, <Anne.Philippe@univ-nantes.fr>,

Thomas S. Dye, <tsd@tsdye.online>, and

Marie-Anne Vibet, <Marie-Anne.Vibet@univ-nantes.fr>

#### Examples

```
data(Events)
MultiDatesPlot(Events, c(2, 4, 3), level = 0.95, intervals = "CI",
               title = "Plot of CI intervals")
MultiDatesPlot(Events, c(2, 4, 3), level = 0.95, intervals = "HPD",
               title = "Plot of HPD intervals")
MultiDatesPlot(Events, c(2, 4, 3), level = 0.95, intervals = "HPD",
               order = "increasing")
```
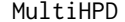

Bayesian HPD regions for a series of MCMC chains

#### Description

Estimation of the highest posterior density regions for each variable of a simulated Markov chain. This function uses the hdr() function included in the **hdrcde** package. An HPD region may be a union of several intervals.

#### Usage

MultiHPD(data, position, level =  $0.95$ , roundingOfValue =  $0$ )

#### Arguments

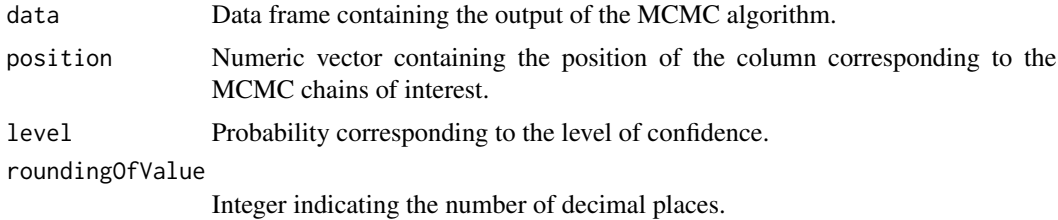

## Details

Highest posterior density function region using the function hdr() from the **hdrcd** package

Returns a matrix of values containing the level of confidence and the endpoints of each interval for each variable of the MCMC chain. The name of the resulting rows are the positions of the corresponding columns in the CSV file. The result is given in calendar years (BC/AD).

#### Author(s)

Anne Philippe, <Anne.Philippe@univ-nantes.fr> and Marie-Anne Vibet, <Marie-Anne.Vibet@univ-nantes.fr>

#### References

Hyndman, R.J. (1996) Computing and graphing highest density regions. American Statistician, 50, 120-126.

#### Examples

data(Events) MultiHPD(Events, c(2, 4, 3), 0.95)

MultiMarginalPlot *Marginal posterior densities of several events*

#### Description

Draws a plot of the estimated marginal posterior density for a parameter and adds the mean and the credible interval at the desired level

```
MultiMarginalPlot(
  data,
  position,
  level = 0.95,GridLength = 1024,
  x.scale = rep("calendar", length(position)),
  elapsed.origin = NULL,
  title = "Characteristics of several dates",
  subtitle = NULL,
  caption = "ArchaeoPhases",
  x.label = "Calendar year",
  y.label = NULL,
  v.\text{grid} = \text{TRUE}x.min = NULL,x.max = NULL,legend.title = "Legend",
```
## MultiMarginalPlot 49

```
height = 7,
 width = 7,units = "in",file = NULL,
 newWindow = TRUE
)
```
## Arguments

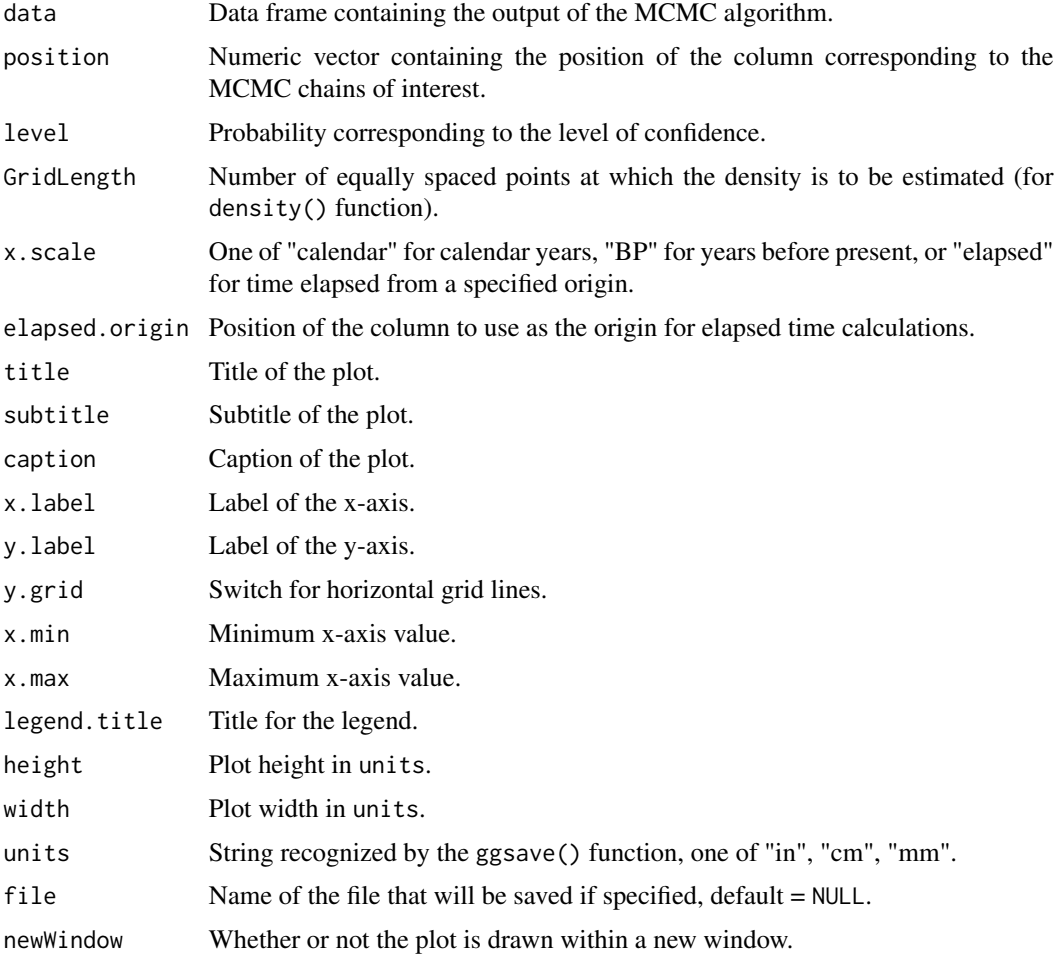

### Details

The density is estimated using density() function with  $n = \text{GridLength}$ . The input MCMC chains should either be in calendar years or converted to calendar years using x.scale vector or elapsed.origin.

## Value

NULL, called for its side effects

## Author(s)

Anne Philippe, <Anne.Philippe@univ-nantes.fr> and Marie-Anne Vibet, <Marie-Anne.Vibet@univ-nantes.fr>

## Examples

```
data(Events);
MultiMarginalPlot(Events, position = c(2, 3, 4), level = 0.95)
```
MultiPhasePlot *Several phase density plots*

## Description

Plot of the marginal posterior densities of several groups

### Usage

```
MultiPhasePlot(
  data,
 position_minimum,
 position_maximum = position_minimum + 1,
  level = 0.95,title = "Characterisation of several groups",
 colors = NULL,
  exportFile = NULL,
  exportFormat = "PNG"
)
```
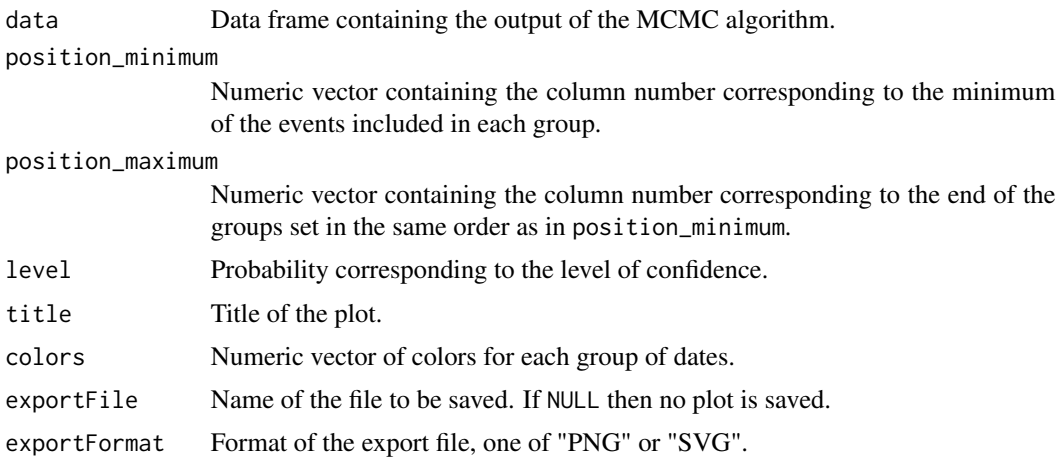

## MultiPhasesGap 51

### Details

Draws a plot with the marginal posterior densities of the minimum and the maximum of the dates included in each group. No temporal order between phases is required. The result is given in calendar years (BC/AD).

#### Value

NULL, called for its side effects

### Author(s)

Anne Philippe, <Anne.Philippe@univ-nantes.fr> and

Marie-Anne Vibet, <Marie-Anne.Vibet@univ-nantes.fr>

#### Examples

```
# Data extracted from ChronoModel software
data(Phases)
# List of the name of the groups
names(Phases)
# Stipulating position_maximum
MultiPhasePlot(Phases, c(4, 2), c(5, 3), title = "Succession of phase 1 and phase 2")
# In this case, equivalent to
MultiPhasePlot(Phases, c(4, 2), title = "Succession of phase 1 and phase 2", colors = c(3, 4))
```
MultiPhasesGap *Gap or hiatus between a succession of groups (for groups in temporal order constraint)*

## Description

Finds, if it exists, a gap or hiatus between two successive groups. This gap or hiatus is the longest interval that satisfies  $P(Phase1Max < IntervalInf < IntervalSup < Phase2Min|M)$ level

```
MultiPhasesGap(
  data,
  position_minimum,
  position_maximum = position_minimum + 1,
  level = 0.95)
```
#### **Arguments**

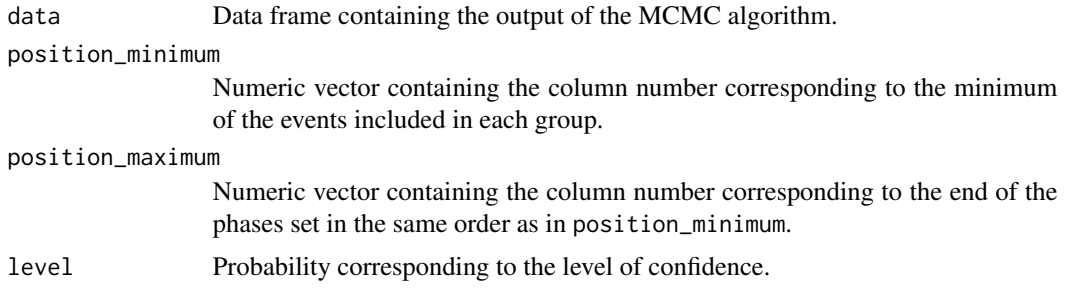

#### Details

For each i, MultiPhasesGap() computes the gap interval for the phase defined by its minimum position\_minimum[i] and its maximum position\_maximum[i]. The default value of position\_maximum corresponds to CSV files exported from [ChronoModel](https://chronomodel.com/) software.

### Value

Returns a matrix of values containing the level of confidence and the endpoints of the gap for each pair of successive groups. The result is given in calendar years (BC/AD).

#### Author(s)

Anne Philippe, <Anne.Philippe@univ-nantes.fr> and

Marie-Anne Vibet, <Marie-Anne.Vibet@univ-nantes.fr>

#### Examples

```
# Data extracted from ChronoModel software
data(Phases)
# List of the name of the groups
names(Phases)
# Stipulating position_maximum
MultiPhasesGap(Phases, position_minimum = c(4, 2), position_maximum = c(5, 3))
# In this case, equivalent to
MultiPhasesGap(Phases, position_minimum = c(4, 2))
```
MultiPhasesTransition *Transition range for a succession of groups (for groups in temporal order constraint)*

#### Description

Finds, if it exists, the shortest interval that satisfies  $P(TransitionRangeInf < Phase1Max <$  $Phase 2Min < Translation Range Sup|M) = level$ 

#### MultiPhasesTransition 53

## Usage

```
MultiPhasesTransition(
  data,
  position_minimum,
  position_maximum = position_minimum + 1,
  level = 0.95)
```
#### Arguments

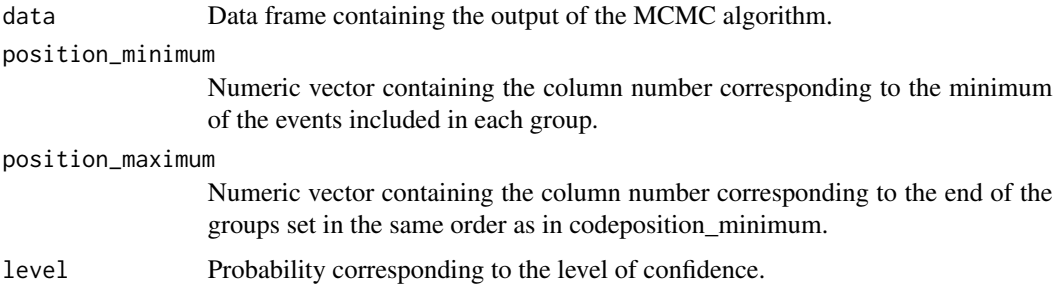

#### Details

For each i, MultiPhasesTransition() computes the transition interval for the phase defined by its minimum position\_minimum[i] and its maximum position\_maximum[i]. The default value of position\_maximum corresponds to CSV files exported from [ChronoModel](https://chronomodel.com/) software.

#### Value

A matrix of values containing the level of confidence and the endpoints of the transition interval for each pair of successive groups. The result is given in calendar years (BC/AD).

#### Author(s)

Anne Philippe, <Anne.Philippe@univ-nantes.fr> and Marie-Anne Vibet, <Marie-Anne. Vibet@univ-nantes.fr>

#### Examples

```
# Data extracted from ChronoModel software
data(Phases)
# List of the name of the groups
names(Phases)
# Stipulating position_maximum
MultiPhasesTransition(Phases, position_minimum = c(4, 2), position_maximum = c(5, 3))
# In this case, equivalent to
MultiPhasesTransition(Phases, position_minimum = c(4, 2))
```
### Description

Computes the shortest interval that satisfies  $P(Phase Min < IntervalInf < IntervalSup <$  $Phase Max|M$  = level for each phase

#### Usage

```
MultiPhaseTimeRange(
  data,
  position_minimum,
 position_maximum = position_minimum + 1,
  level = 0.95)
```
#### Arguments

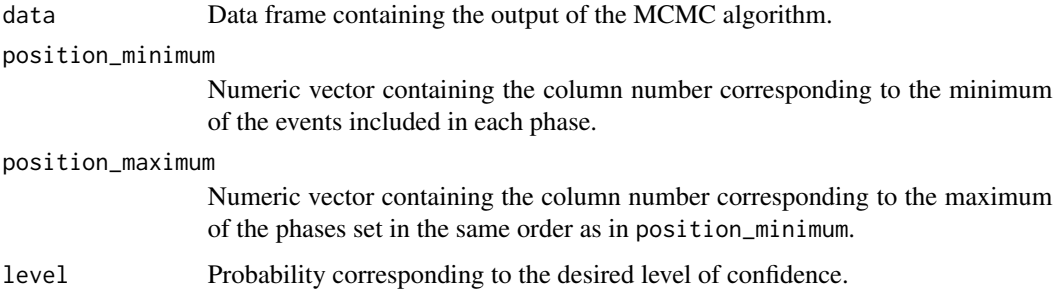

#### Details

For each i, MultiPhaseTimeRange() computes the time range interval for the phase defined by its minimum position\_minimum[i] and its maximum position\_maximum[i]. The default value of position\_maximum corresponds to CSV files exported from [ChronoModel](https://chronomodel.com/) software.

#### Value

A matrix of values containing the level of confidence and the endpoints of the shortest time range associated with the desired level. The result is given in calendar years (BC/AD).

### Author(s)

Anne Philippe, <Anne.Philippe@univ-nantes.fr> and

Marie-Anne Vibet, <Marie-Anne.Vibet@univ-nantes.fr>

## MultiSuccessionPlot 55

## Examples

```
# Data extracted from ChronoModel software
data(Phases)
# List of the name of the groups
names(Phases)
# Stipulating position_maximum
MultiPhaseTimeRange(Phases, position_minimum = c(4, 2), position_maximum = c(5, 3))
# In this case, equivalent to
MultiPhaseTimeRange(Phases, position_minimum = c(4, 2))
```
MultiSuccessionPlot *Successive Phases Density Plots (for phases in temporal order constraint)*

#### Description

This functions draws a plot of the densities of several successive phases and adds several statistics (mean, CI, HPDR). The result is given in calendar years (BC/AD).

### Usage

```
MultiSuccessionPlot(
  data,
  position_minimum,
  position_maximum = position_minimum + 1,
  level = 0.95,title = "Characterisation of a succession of groups",
  colors = NULL,
  exportFile = NULL,
  exportFormat = "PNG"
\mathcal{L}
```
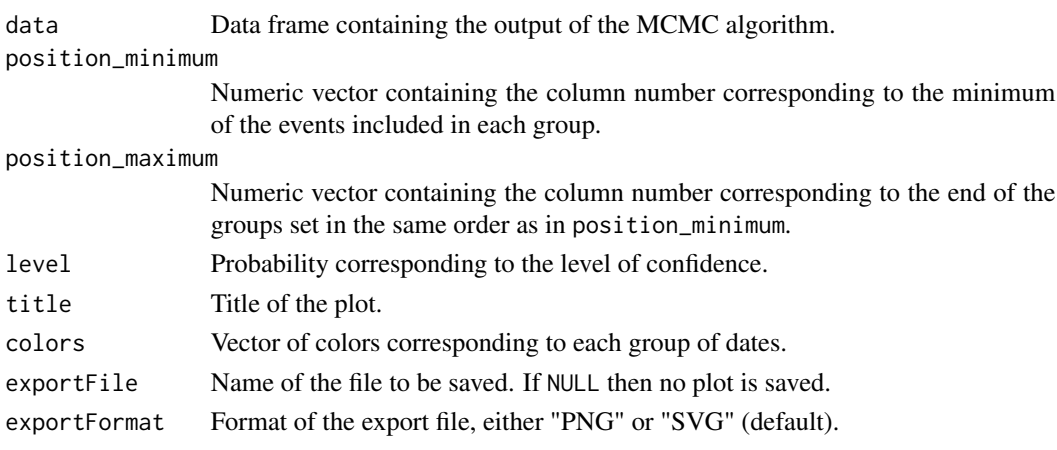

## Details

Curves represent the density of the minimum (oldest dates) and the maximum (youngest dates) of the dates included in each group. Curves of the same color refer to the same phase. When there is only one curve of one color, it means that there is only one event in the corresponding group and then the minimum equals the maximum. Time range intervals are symbolised by segments above the curves drawn using the same color as the one of the curves of the associated group. Transition and gap range intervals are represented by two-coloured segments using the colors of successive phases. If the gap between the successive groups does not exist, a cross is drawn instead of a segment.

#### Value

NULL, called for its side effects

#### Author(s)

Anne Philippe, <Anne.Philippe@univ-nantes.fr> and Marie-Anne Vibet, <Marie-Anne.Vibet@univ-nantes.fr>

#### Examples

```
# Data extracted from ChronoModel software
data(Phases)
# List of the name of the groups
names(Phases)
# Stipulating position_end
MultiSuccessionPlot(Phases, c(4, 2), c(5, 3),
                    title = "Succession of phase 1 and phase 2")
# In this case, equivalent to
MultiSuccessionPlot(Phases, c(4, 2),
                    title = "Succession of phase 1 and phase 2",
                    colors = c(3, 4)
```
multi\_credible\_interval *Bayesian credible interval for a series of dates*

#### Description

Estimate the shortest credible interval for each of several MCMC chains.

```
multi_credible_interval(data, position, level = 0.95, round_to = 0)
```
#### **Arguments**

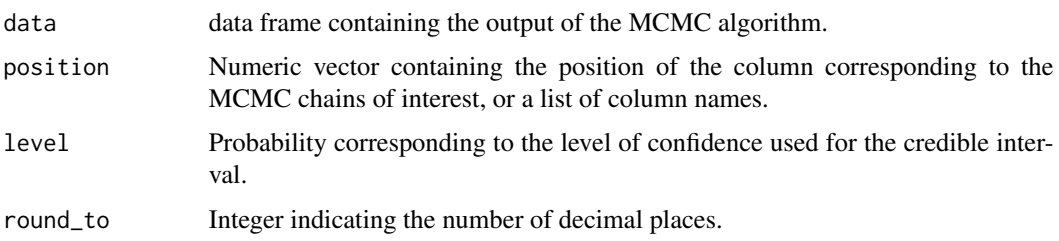

#### Details

A (100 \* level)\ that keeps  $N * (1 - level)$  elements of the sample outside the interval. The  $(100 * level)$ 

## Value

Returns a list with the following components:

ci A data frame with a row for each column in data and two columns: inf, the lower credible interval in calendar years (BC/AD); and sup, the upper credible interval in calendar years (BC/AD).

level Probability corresponding to the level of confidence used for the credible interval.

call The function call.

## Author(s)

Anne Philippe, <Anne.Philippe@univ-nantes.fr>,

Marie-Anne Vibet, <Marie-Anne.Vibet@univ-nantes.fr>, and

Thomas S. Dye, <tsd@tsdye.online>.

#### Examples

```
data(Events)
multi_credible_interval(Events, c(2, 4, 3), 0.95)
# round to decade
multi_credible_interval(Events, c(2, 4, 3), 0.95, -1)
```
multi\_dates\_plot *Plot of credible intervals or HPD regions of a series of events*

#### Description

Plot of credible intervals or HPD regions of a series of events

## Usage

```
multi_dates_plot(
 data,
 position = 1:ncol(data),
  level = 0.95,plot_result = TRUE,
 round = 0,
  intervals = "CI",
  order = "default",
  title = "Plot of intervals",
  subtitle = NULL,
 caption = "ArchaeoPhases",
  x_label = "Calendar Year",
 y<sup>l</sup>abel = NULL,
 height = 7,width = 7,units = "in",x_{min} = NULL,x_max = NULL,x_scale = "calendar",
  elapsed_origin_position = NULL,
  dumbbell_size = 1,
  dot_guide = FALSE,
  dot_guide_size = 0.25,
 y_grid = FALSE,file = NULL,
 new_window = TRUE
\mathcal{L}
```
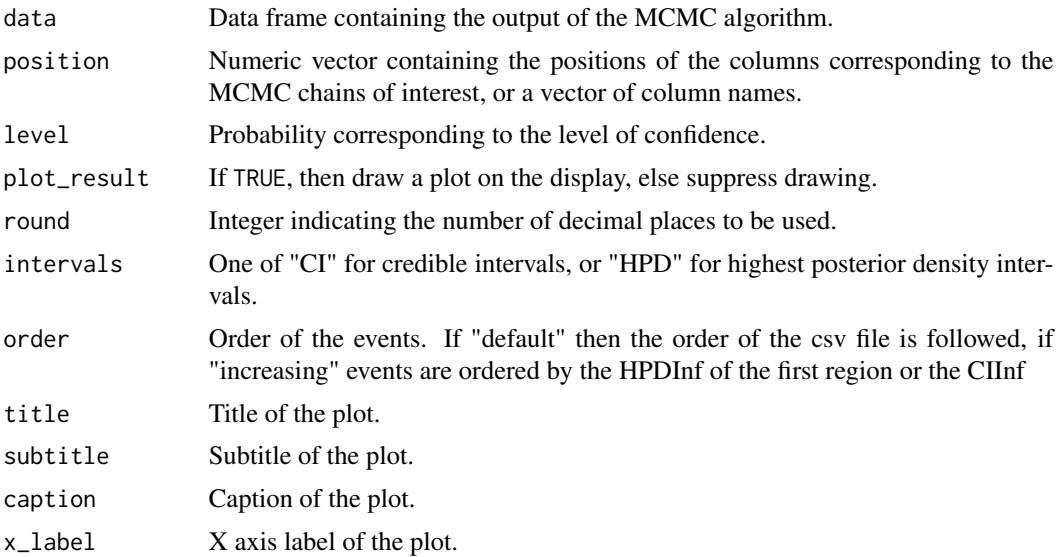

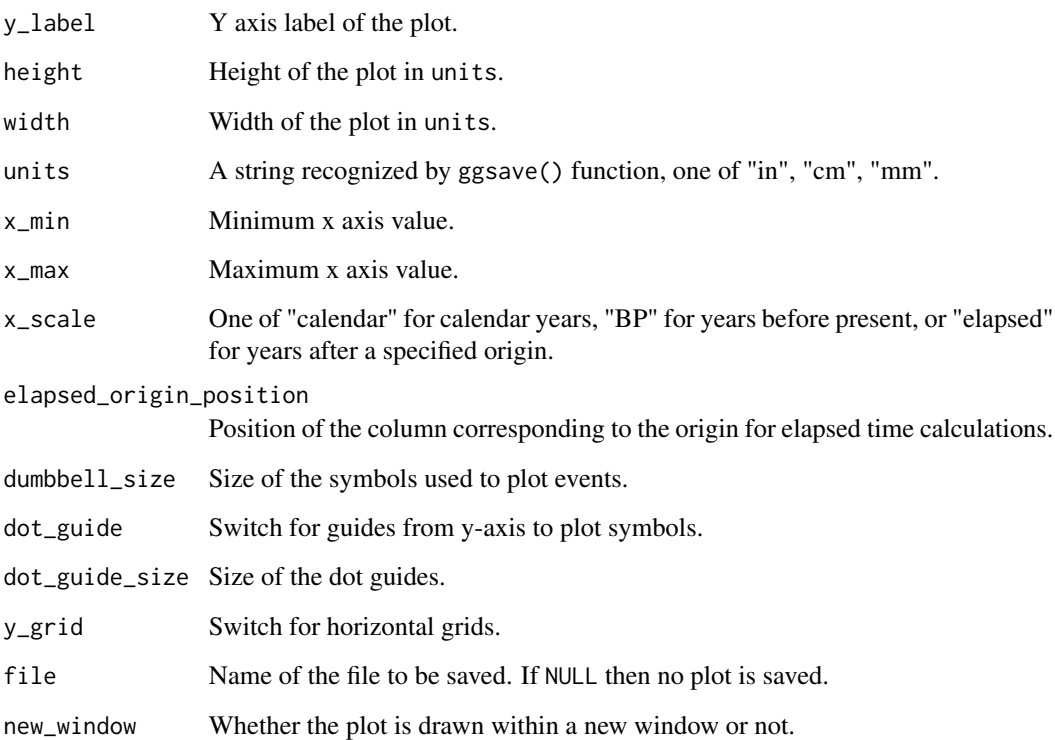

## Value

An archaeophases\_plot object with the data and metadata needed to reproduce the plot.

## Author(s)

Anne Philippe, <Anne.Philippe@univ-nantes.fr>,

Thomas S. Dye, <tsd@tsdye.online>, and

Marie-Anne Vibet, <Marie-Anne.Vibet@univ-nantes.fr>

## Examples

```
data(Events)
multi_dates_plot(Events, c(2, 4, 3), level = 0.95, intervals = "CI",
               title = "Plot of CI intervals")
multi_dates_plot(Events, c(2, 4, 3), level = 0.95, intervals = "HPD",
               title = "Plot of HPD intervals")
multi_dates_plot(Events, c(2, 4, 3), level = 0.95, intervals = "HPD",
              order = "increasing")
```
#### Description

Estimation of the highest posterior density regions for each variable of a simulated Markov chain. This function uses the hdr() function included in the **hdrcde** package. An HPD region may be a union of several intervals.

#### Usage

multi\_hpd(data, position, level =  $0.95$ , round\_to =  $0$ )

## Arguments

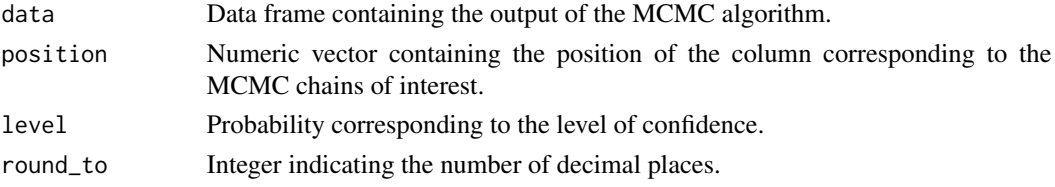

## Details

Highest posterior density function region using the function hdr() from the **hdrcd** package

#### Value

Returns a list with the following components:

- results A data frame where the rows correspond to the columns in the selected data set and the columns labeled inf and sup correspond to the lower and upper endpoints of each highest posterior density interval, respectively.
- level Probability corresponding to the level of confidence.
- call The function call.

matrix of values containing the level of confidence and for each variable of the MCMC chain. The name of the resulting rows are the positions of the corresponding columns in the CSV file. The result is given in calendar years (BC/AD).

### Author(s)

Anne Philippe, <Anne.Philippe@univ-nantes.fr> and

Marie-Anne Vibet, <Marie-Anne.Vibet@univ-nantes.fr>

#### References

Hyndman, R.J. (1996) Computing and graphing highest density regions. American Statistician, 50, 120-126.

## Examples

```
data(Events)
multi_hpd(Events, c(2, 4, 3), 0.95)
```
multi\_marginal\_plot *Marginal posterior densities of several events*

#### Description

Draws a plot of the estimated marginal posterior density for a parameter and adds the mean and the credible interval at the desired level

```
multi_marginal_plot(
  data,
  position = 1:ncol(data),
  level = 0.95,
  grid_length = 1024,
  x_scale = "calendar",
  elapsed_origin_position = NULL,
  title = "Characteristics of several dates",
  subtitle = "Marginal densities",
  caption = paste(level * 100, "% credible interval", sep = ""),
  x_label = "Calendar year",
  y<sup>-</sup>label = NULL,
  density_fill = "gray30",
  density_color = "black",
  density_alpha = 1,
  mean_color = "white",
  mean_linetype = "dashed",
  mean_size = 0.5,
  ci_color = mean_color,
  ci_linetype = "dotted",
  ci_size = mean_size,
  y_grid = TRUE,
  x_min = NULL,
  x_max = NULL,height = 7,
  width = 7,units = "in".
  file = NULL,
  new_window = TRUE,
  plot_result = TRUE,
  fill_palette = NULL,
  colors = NULL,
```

```
color_legend_name = "Legend"
\mathcal{L}
```
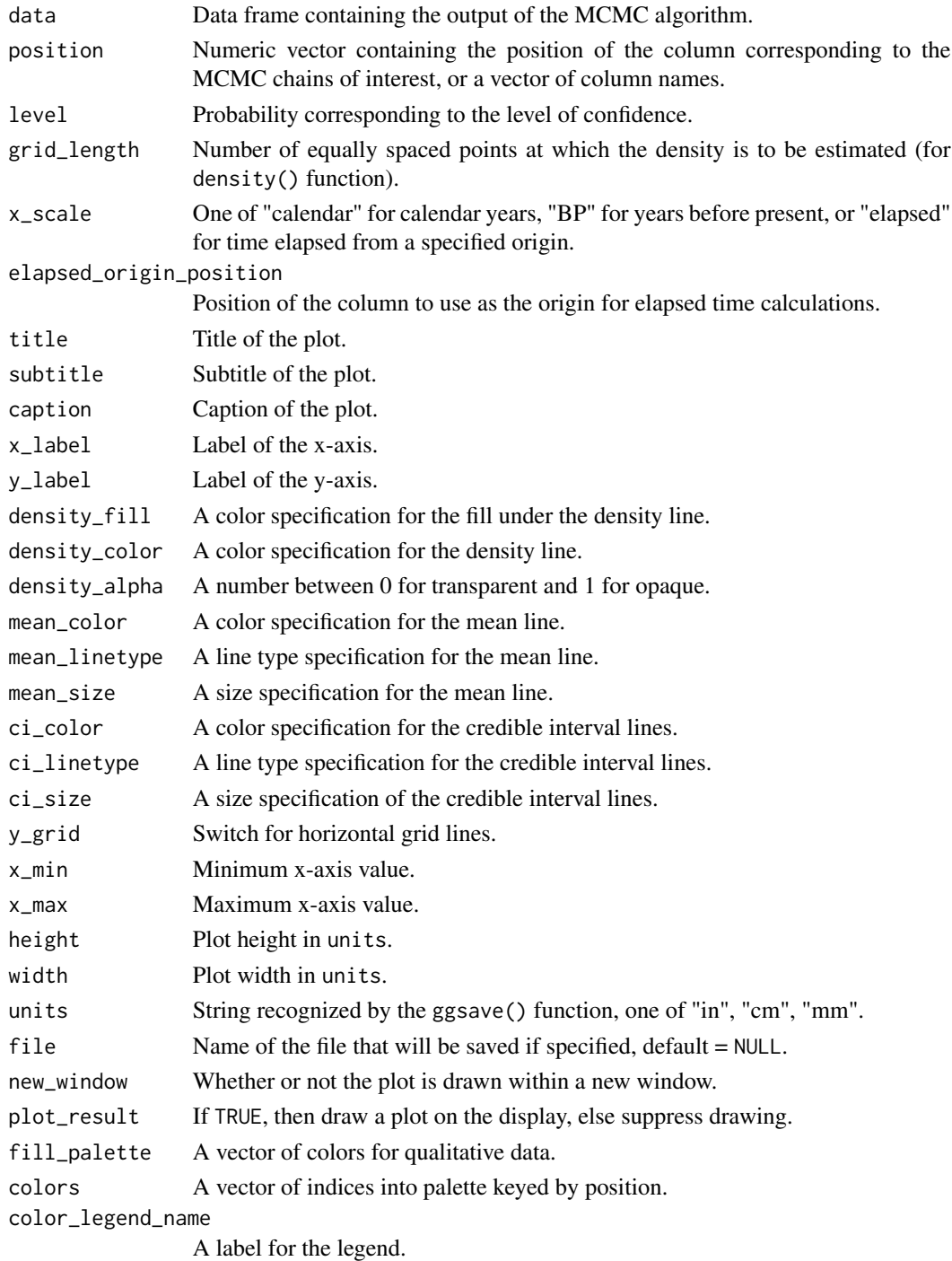

## Details

The density is estimated using density() function with  $n = grid_length$ . The input MCMC chains should either be in calendar years or converted to calendar years using x\_scale vector or elapsed\_origin\_position.

#### Value

An archaeophases\_plot object with the data and metadata needed to reproduce the plot.

#### Author(s)

```
Anne Philippe, <Anne.Philippe@univ-nantes.fr>;
Marie-Anne Vibet, <Marie-Anne.Vibet@univ-nantes.fr>; and
Thomas S. Dye, <tsd@tsdye.online>
```
#### Examples

```
data(Events);
multi_marginal_plot(Events, position = c(2, 3, 4), level = 0.95)
```
multi\_marginal\_statistics

*Marginal summary statistics for multiple MCMC chains*

### Description

Calculates summary statistics of the output of the MCMC algorithm for multiple parameters. Results are given in calendar years (BC/AD).

## Usage

```
multi_marginal_statistics(
  data,
  position = 1:ncol(data),
  level = 0.95,round_to = \theta\lambda
```
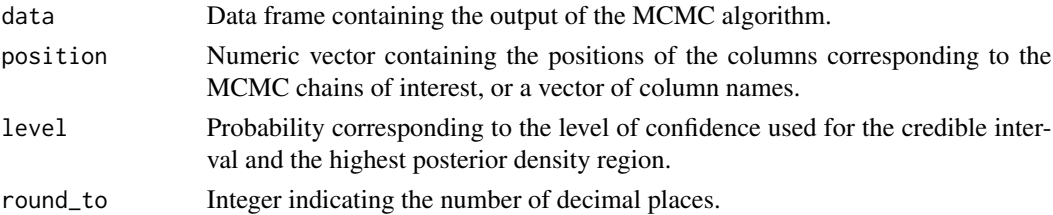

#### Value

A data frame where the rows correspond to the chains of interest and columns to the following statistics:

mean The mean of the MCMC chain.

sd The standard deviation of the MCMC chain.

min Minimum value of the MCMC chain;

q1 First quantile of the MCMC chain;

median Median of the MCMC chain;

q3 Third quantile of the MCMC chain; and

max Maximum value of the MCMC chain.

ci.inf Lower credible interval of the MCMC chain at level.

ci.sup Upper credible interval of the MCMC chain at level.

#### Author(s)

Anne Philippe, <Anne.Philippe@univ-nantes.fr>, Marie-Anne Vibet, <Marie-Anne.Vibet@univ-nantes.fr>, and Thomas S. Dye, <tsd@tsdye.online>

#### Examples

```
data(Events)
multi_marginal_statistics(Events, 2:5)
multi_marginal_statistics(Events, 2:5, level = 0.90)
## round to decades
multi_marginal_statistics(Events, 2:5, round_to = -1)
```
new\_archaeophases\_mcmc

*Constructor for* archaeophases\_mcmc *object*

### Description

Object to be returned by functions that read MCMC data from csv files.

#### Usage

 $new_archaeophases_mcmc(x = list(), call = match.call(), hash = character())$ 

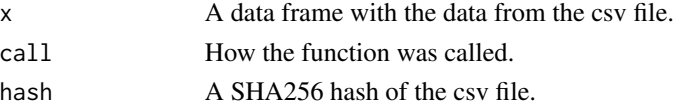

## Details

The SHA256 hash should be secure against intentional and unintentional alterations of the MCMC csv file.

## Value

An archaeophases\_mcmc object that inherits from tbl\_df.

### Author(s)

Thomas S. Dye, <tsd@tsdye.online>

### See Also

[read\\_chronomodel](#page-83-0) [read\\_bcal](#page-82-0) [read\\_oxcal](#page-84-0)

new\_archaeophases\_plot

*Constructor for* archaeophases\_plot *object*

## Description

Objects returned by ArchaeoPhases plot functions.

## Usage

new\_archaeophases\_plot(x = list(), mcmc = list(), call = match.call())

## Arguments

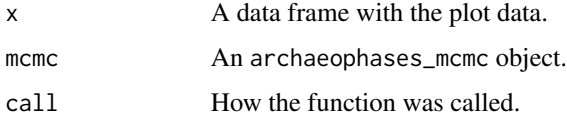

## Value

An archaeophases\_plot object that inherits from archaeophases\_mcmc.

## Author(s)

Thomas S. Dye, <tsd@tsdye.online>

### See Also

[read\\_chronomodel](#page-83-0) [read\\_bcal](#page-82-0) [read\\_oxcal](#page-84-0)

OccurrencePlot *Plot occurrences*

## Description

A statistical graphic designed for the archaeological study of when events of a specified kind occurred

```
OccurrencePlot(
  data,
  position,
  plot.result = NULL,
  level = 0.95,intervals = "CI".title = "Occurrence plot",
  subtitle = NULL,
  caption = "ArchaeoPhases",
  labelXaxis = "Calendar year",
  labelYaxis = NULL,
  language = "English",
  occurrence = "occurrence",
  height = 7,width = 7,
  units = "in",x.min = NULL,x.max = NULL,x.scale = "calendar",
  elapsed.origin.position = NULL,
  dumbbell.size = 1,
  dot.guide = FALSE,
  dot.guide.size = 0.25,
  y.grid = FALSE,file = NULL,
  newWindow = TRUE,
  print.data.result = FALSE
\mathcal{E}
```
## OccurrencePlot 67

## Arguments

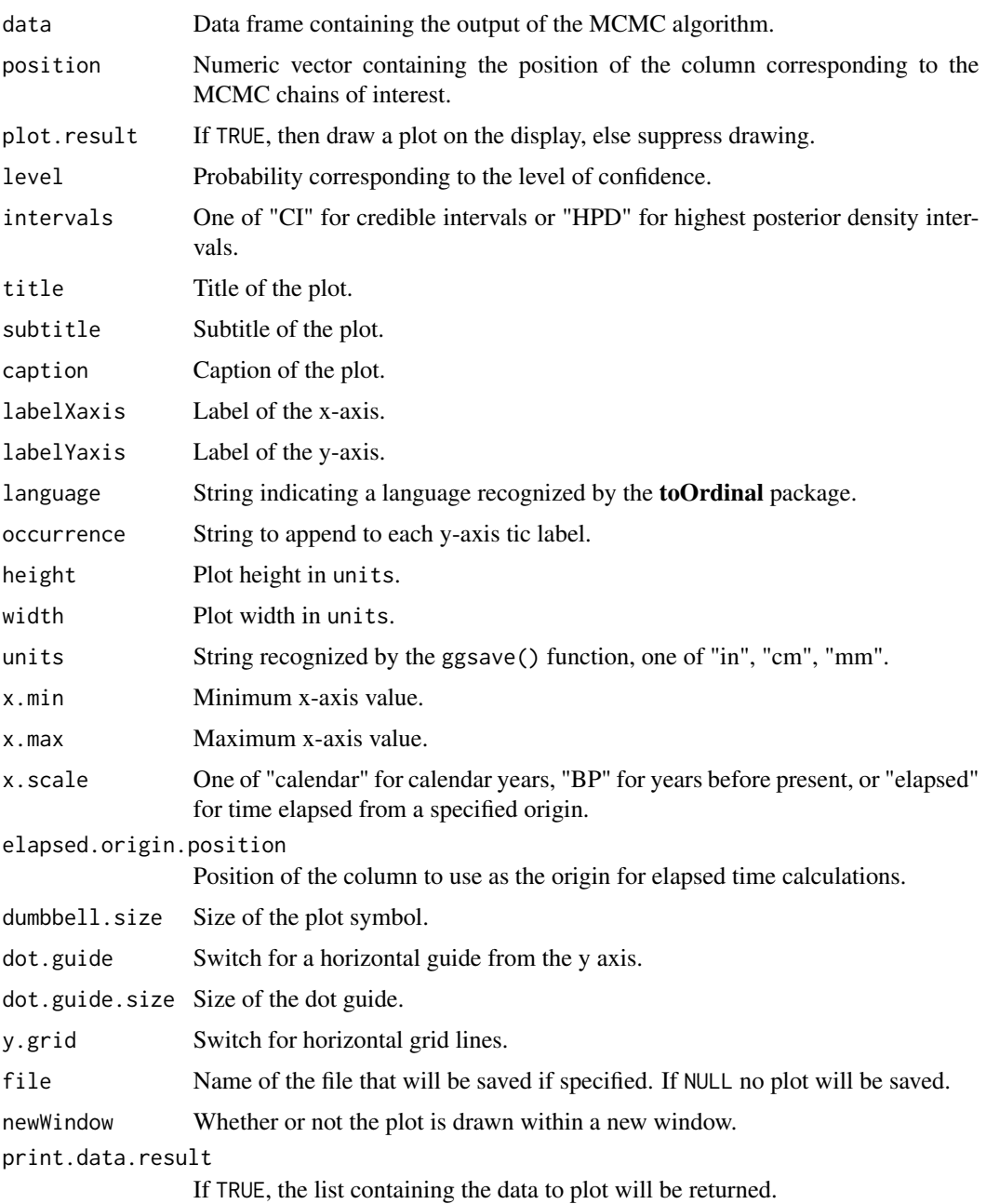

## Details

If we have k events, then we can estimate the calendar date t corresponding to the smallest date such that the number of events observed before t is equal to k. The OccurrencePlot() estimates these occurrences and gives the credible interval or the highest posterior density (HPD) region with a desired level of confidence.

NULL, called for its side effects. It may also return a list containing the data to plot (if print.data.result  $=$  TRUE).

#### Author(s)

Anne Philippe, <Anne.Philippe@univ-nantes.fr>,

Thomas S. Dye, <tsd@tsdye.online>, and

Marie-Anne Vibet, <Marie-Anne.Vibet@univ-nantes.fr>

### Examples

```
data(Events);
OccurrencePlot(Events[1:1000, ], c(2:5), print.data.result = FALSE)
```
occurrence\_plot *Plot occurrences*

## Description

A statistical graphic designed for the archaeological study of when events of a specified kind occurred

```
occurrence_plot(
  data,
  position = 1:ncol(data),
  name = list("All"),level = 0.95,plot_result = TRUE,
  intervals = "CI",
  title = "Occurrence plot",
  subtitle = NULL,
  caption = "ArchaeoPhases",
  x_label = "Calendar year",
  y<sup>l</sup>abel = NULL,
  language = "English",
  occurrence = "occurrence",
  height = 7,
 width = 7,
  unit = "in",
  x_{min} = NULL,x_max = NULL,x_scale = "calendar",
```
## occurrence\_plot 69

```
elapsed_origin_position = NULL,
dumbbell_size = 1,
dot_guide = FALSE,
dot_guide_size = 0.25,
y_grid = FALSE,
columns = 1,file = NULL,
new_window = TRUE
```

```
\mathcal{L}
```
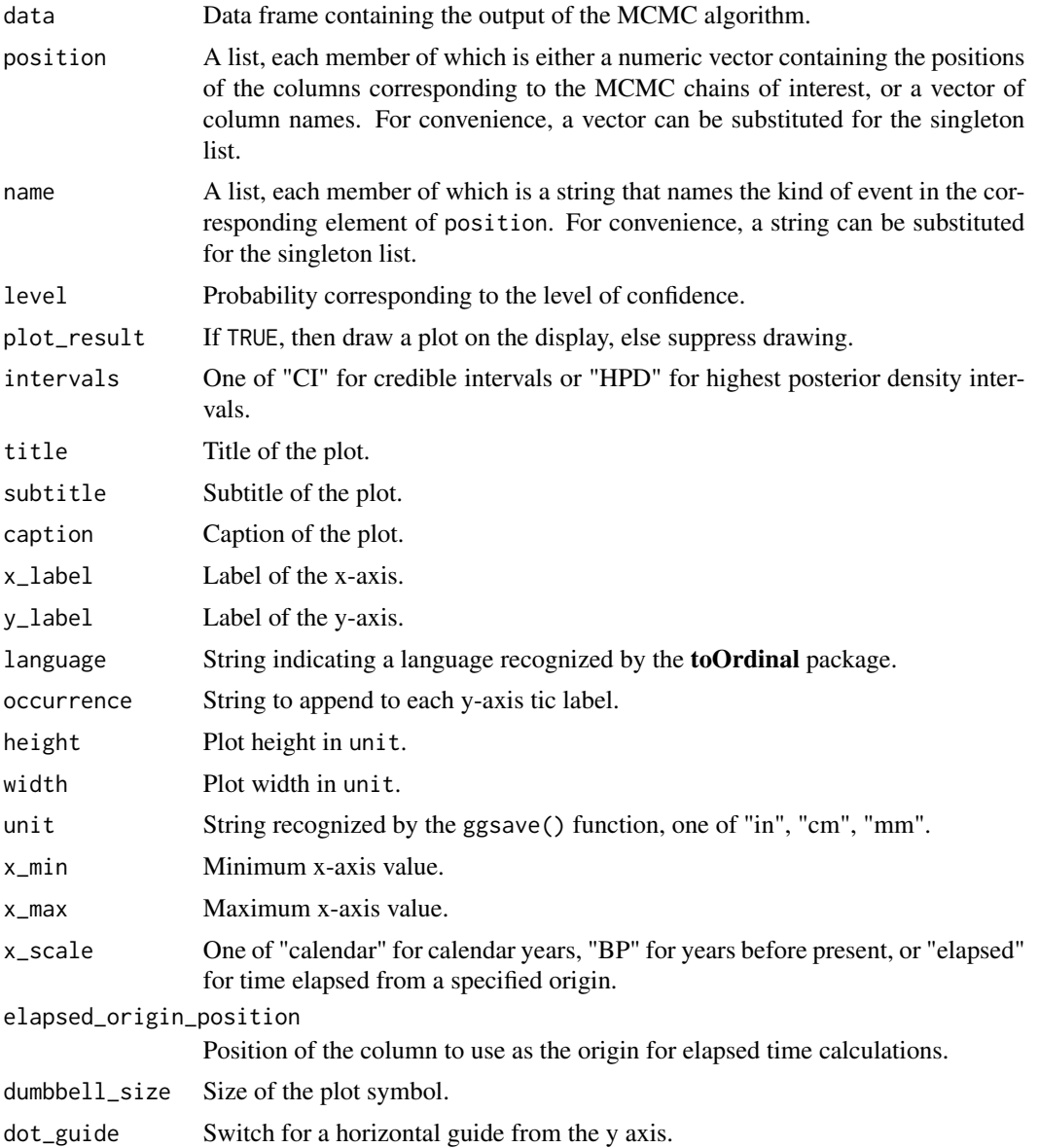

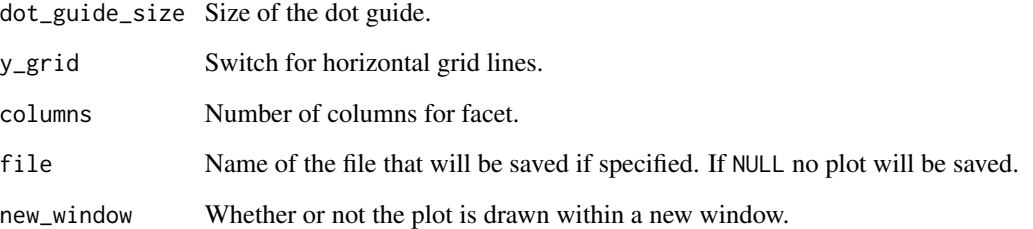

## Details

If we have k events, then we can estimate the calendar date t corresponding to the smallest date such that the number of events observed before t is equal to k. The OccurrencePlot() estimates these occurrences and gives the credible interval or the highest posterior density (HPD) region with a desired level of confidence.

## Value

An archaeophases\_plot object with the data and metadata needed to reproduce the plot.

#### Author(s)

Anne Philippe, <Anne.Philippe@univ-nantes.fr>,

Thomas S. Dye, <tsd@tsdye.online>, and

Marie-Anne Vibet, <Marie-Anne.Vibet@univ-nantes.fr>

## Examples

```
data(Events);
OccurrencePlot(Events[1:1000, ], c(2:5), print.data.result = FALSE)
```

```
## Not run:
# Read from connection
ox <- read_oxcal("http://tsdye.online/AP/ox.csv")
# Plot all the columns
op <- occurrence_plot(ox, position = 1:ncol(ox))
# Plot again
plot(op)
# View metadata
str(op)
```
## End(Not run)

### Description

Checks whether or not a file is identical to the one used to create an archaeophases\_mcmc object.

#### Usage

original\_file(x, ...)

## Arguments

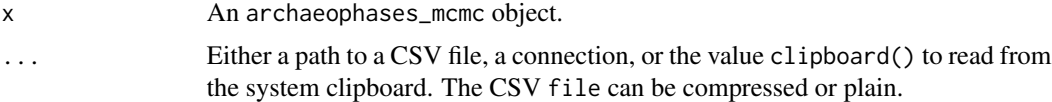

## Value

A boolean, TRUE if the files match, FALSE otherwise.

#### Author(s)

Thomas S. Dye, <tsd@tsdye.online>

#### Examples

```
## Not run:
rem <- read_chronomodel("http://tsdye.online/AP/cm/Chain_all_Events.csv")
original_file(rem, "http://tsdye.online/AP/cm/Chain_all_Events.csv")
```
## End(Not run)

original\_file.archaeophases\_mcmc *Check for an original mcmc file*

## Description

Checks whether or not a file is identical to the one used to create an archaeophases\_mcmc object.

```
## S3 method for class 'archaeophases_mcmc'
original_file(x, file = NULL, ...)
```
## Arguments

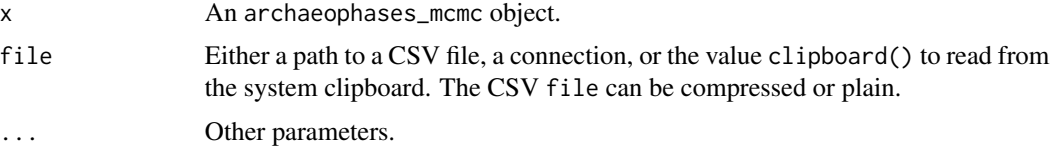

## Details

If called with a single argument, checks the file indicated by the file\_path attribute.

## Value

A boolean, TRUE if the files match, FALSE otherwise.

#### Author(s)

Thomas S. Dye, <tsd@tsdye.online>

original\_file.archaeophases\_plot

*Check for an original* archaeophases\_plot *file*

### Description

Checks whether or not a file is identical to the one used to create an archaeophases\_plot object.

#### Usage

```
## S3 method for class 'archaeophases_plot'
original_file(x, file = NULL, ...)
```
#### Arguments

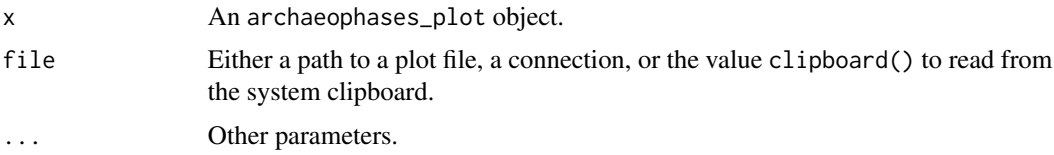

## Details

If called with a single argument, checks the file indicated by the file\_path attribute.

## Value

A boolean, TRUE if the files match, FALSE otherwise.
# <span id="page-72-0"></span> $\alpha$ xc 73

### Author(s)

Thomas S. Dye, <tsd@tsdye.online>

oxc *oxc*

# Description

A data set containing information on the ages of two events. see the vignette Reproductibility for more details

#### Usage

oxc

# Format

A data frame with 1000 rows and 2 variables:

foo-early date oo-early

foo-late date foo-late

PhaseDurationPlot *Plot the duration of a group*

# Description

This function draws the marginal posterior densities of the time elapsed between the minimum and the maximum of the dates included in a phase, and adds summary statistics (mean, CI)

# Usage

```
PhaseDurationPlot(
  PhaseMin_chain,
  PhaseMax_chain,
  level = 0.95,title = "Duration of a group of dates",
  colors = TRUE,
  exportFile = NULL,
  exportFormat = "PNG",
  GridLength = 1024
)
```
#### <span id="page-73-0"></span>Arguments

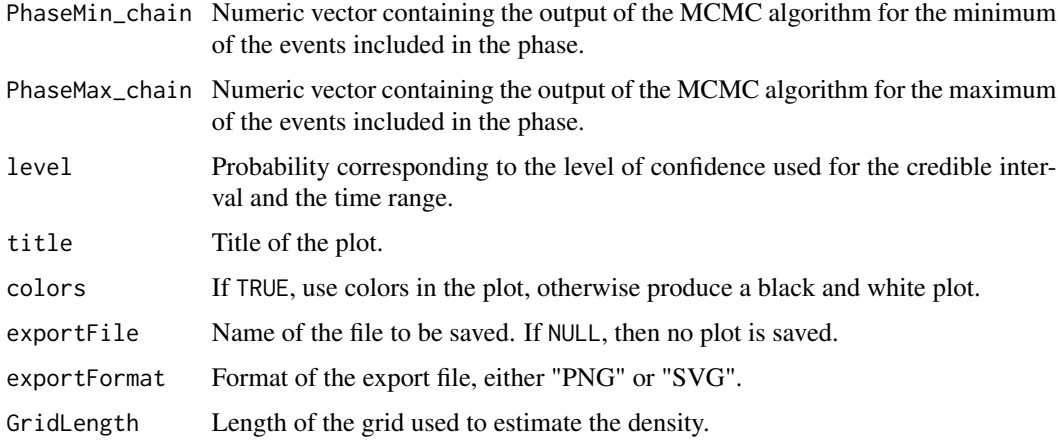

#### Details

Plot of the density of the time elapsed between the minimum and the maximum calendar years of the events included in a phase, along with mean and credible interval

#### Value

NULL, called for its side effects

#### Author(s)

Anne Philippe, <Anne.Philippe@univ-nantes.fr> and

Marie-Anne Vibet, <Marie-Anne.Vibet@univ-nantes.fr>

# Examples

```
data(Phases); attach(Phases)
PhaseDurationPlot(Phase.1.alpha, Phase.1.beta, 0.95, "Duration of Phase 1")
PhaseDurationPlot(Phase.2.alpha, Phase.2.beta, 0.95, "Duration of Phase 2", colors = FALSE)
```
PhasePlot *Plot the characteristics of a group of events*

#### Description

This function draws the marginal posterior densities of the minimum and the maximum of the events included in the phase and summary statistics including mean, credible interval, and time range. The result is given in calendar years (BC/AD).

#### PhasePlot 75

# Usage

```
PhasePlot(
 PhaseMin_chain,
 PhaseMax_chain,
 level = 0.95,title = "Characterisation of a group of dates",
  colors = TRUE,
  exportFile = NULL,
 exportFormat = "PNG",
 GridLength = 1024
\mathcal{L}
```
# Arguments

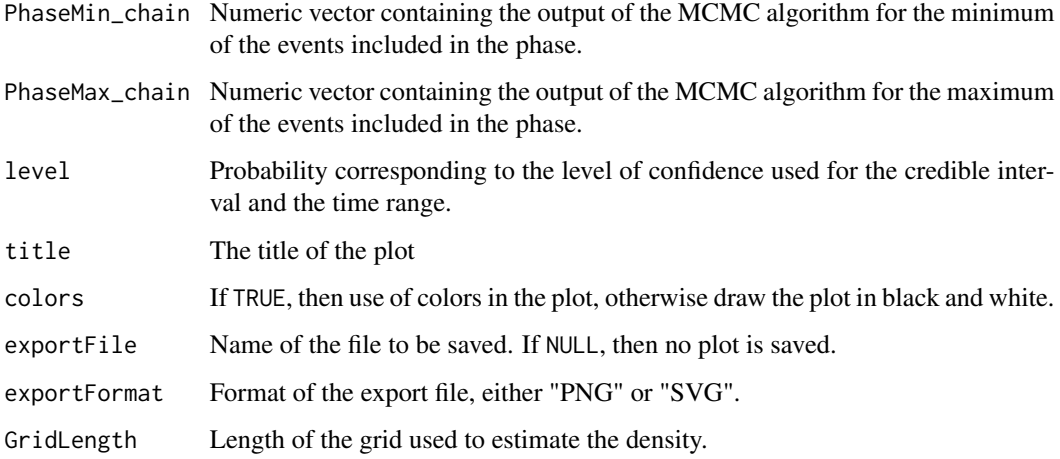

# Value

NULL, called for its side effects

# Author(s)

Anne Philippe, <Anne.Philippe@univ-nantes.fr> and

Marie-Anne Vibet, <Marie-Anne.Vibet@univ-nantes.fr>

# Examples

```
data(Phases); attach(Phases)
PhasePlot(Phase.1.alpha, Phase.1.beta, level = 0.95, title = "Densities of Phase 1")
```
<span id="page-75-0"></span>Phases *Phases*

# Description

A data set containing information on the start and end dates of two phases.

#### Usage

Phases

# Format

A data frame with 30,000 rows and 5 variables:

iter iteration of the MCMC algorithm Phase.2.alpha start date of Phase 2 Phase.2.beta end date of Phase 2 Phase.1.alpha start date of Phase 1 Phase.1.beta end date of Phase 1

PhasesGap *Gap or hiatus between two successive phases (for phases in temporal order constraint)*

#### Description

This function finds, if it exists, a gap or hiatus between two successive phases. This gap or hiatus is the longest interval that satisfies  $P(Phase 1 Max_{c} hain \lt IntervalInf \lt IntervalSup \lt$  $Phase 2Min_c hain|M) = level$ 

# Usage

```
PhasesGap(Phase1Max_chain, Phase2Min_chain, level = 0.95)
```
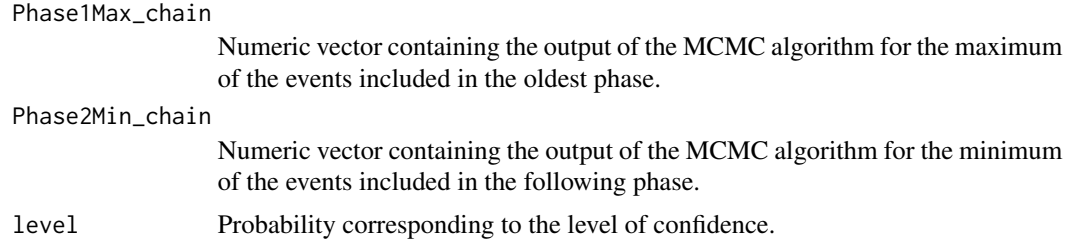

#### <span id="page-76-0"></span>PhaseStatistics 77

# Value

Returns a vector of values containing the level of confidence and the endpoints of the gap between the successive phases. The result is given in calendar years (BC/AD).

# Author(s)

Anne Philippe, <Anne.Philippe@univ-nantes.fr> and

Marie-Anne Vibet, <Marie-Anne.Vibet@univ-nantes.fr>

# Examples

```
data(Phases); attach(Phases)
PhasesGap(Phase.1.beta, Phase.2.alpha, 0.95)
PhasesGap(Phase.1.beta, Phase.2.alpha, 0.50)
```
PhaseStatistics *Summary statistics of a phase*

# Description

Estimation of summary statistics, including the beginning and end of a phase, and the duration of the phase

#### Usage

```
PhaseStatistics(
 PhaseMin_chain,
 PhaseMax_chain,
  level = 0.95,roundingOfValue = 0)
```
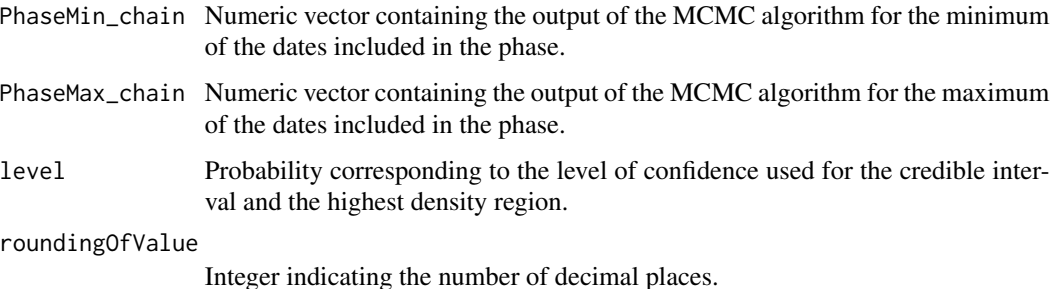

<span id="page-77-0"></span>The summary statistics are those given by the MarginalStatistics() function. The time range is given by PhaseTimeRange() function. The duration is computed as follows:  $duration =$ maximum − minimum at each iteration of the MCMC output.

#### Value

A matrix of values corresponding to the summary statistics:

- 1 Statistics of the minimum of the dates included in the phase
- 2 Statistics of the maximum of the dates included in the phase
- 3 Statistics of the duration of the dates included in the phase

The results are given in calendar year (in format BC/AD).

#### Author(s)

Anne Philippe, <Anne.Philippe@univ-nantes.fr> and Marie-Anne Vibet, <Marie-Anne.Vibet@univ-nantes.fr>

#### Examples

```
data(Phases); attach(Phases)
PhaseStatistics(Phase.1.alpha, Phase.1.beta, 0.95)
PhaseStatistics(Phase.2.alpha, Phase.2.beta, 0.95)
```
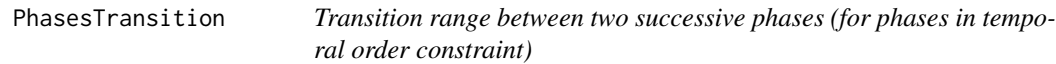

#### Description

Finds, if it exists, the shortest interval that satisfies  $P(TransitionRangeInf < Phase1Maxchain <$  $Phase 2Min_{c}hain < TransitionRangeSup|M) = level$ 

#### Usage

```
PhasesTransition(Phase1Max_chain, Phase2Min_chain, level = 0.95)
```
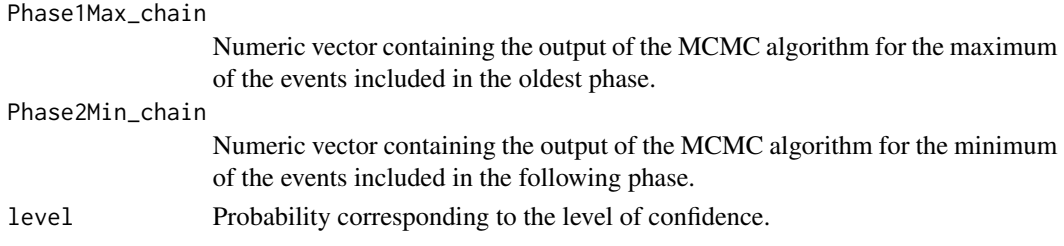

# <span id="page-78-0"></span>phases\_gap 79

# Value

a vector of values containing the level of confidence and the endpoints of the transition interval between the successive phases. The result is given in calendar years (BC/AD).

#### Author(s)

Anne Philippe, <Anne.Philippe@univ-nantes.fr> and

Marie-Anne Vibet, <Marie-Anne.Vibet@univ-nantes.fr>

#### Examples

```
data(Phases); attach(Phases)
PhasesTransition(Phase.1.beta, Phase.2.alpha, 0.95)
PhasesTransition(Phase.1.beta, Phase.2.alpha, 0.50)
```
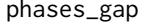

Gap or hiatus between two successive phases (for phases in temporal *order constraint)*

#### Description

This function finds, if it exists, a gap or hiatus between two successive phases. This gap or hiatus is the longest interval that satisfies  $P(Phase 1 Max_{\textit{chain}} < IntervalInf < IntervalSup <$  $Phase 2Min_{c}hain|M) = level$ 

#### Usage

phases\_gap(a\_chain, b\_chain, level = 0.95)

#### Arguments

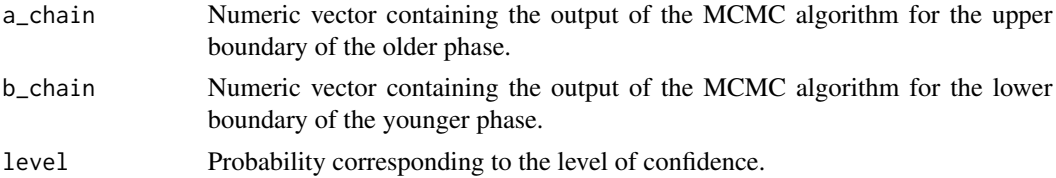

#### Value

A list with the following components:

hiatus A named vector where inf is the lower endpoint of the hiatus as a calendar year (AD/BC) or NA if there is no hiatus at level, and sup is the upper endpoint of the gap as a calendar year (AD/BC), or NA if there is no hiatus at level.

level Probability corresponding to the confidence level of the interval.

call The function call.

#### Author(s)

Anne Philippe, <Anne.Philippe@univ-nantes.fr>, Marie-Anne Vibet, <Marie-Anne.Vibet@univ-nantes.fr>, and Thomas S. Dye, <tsd@tsdye.online>

#### Examples

```
data(Phases); attach(Phases)
phases_gap(Phase.1.beta, Phase.2.alpha, 0.95)
phases_gap(Phase.1.beta, Phase.2.alpha, 0.50)
```
PhaseTimeRange *Phase time range*

#### Description

Computes the shortest interval that satisfies  $P(Phase Min<sub>c</sub> hain =$  $Phase Max<sub>c</sub>hain|M) = level$ 

# Usage

PhaseTimeRange(PhaseMin\_chain, PhaseMax\_chain, level = 0.95)

#### Arguments

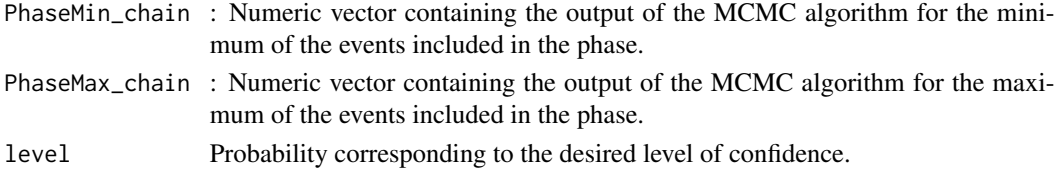

#### Value

A vector of values containing the desired level of confidence and the endpoints of the shortest time range associated with this desired level. The result is given in calendar years (BC/AD).

#### Author(s)

Anne Philippe, <Anne.Philippe@univ-nantes.fr> and Marie-Anne Vibet, <Marie-Anne.Vibet@univ-nantes.fr>

#### Examples

```
data(Phases); attach(Phases)
PhaseTimeRange(Phase.1.alpha, Phase.1.beta, 0.95)
PhaseTimeRange(Phase.2.alpha, Phase.2.beta, 0.90)
```
<span id="page-79-0"></span>

#### <span id="page-80-0"></span>Description

Estimation of summary statistics for the beginning, end, and duration of a phase.

#### Usage

```
phase_statistics(min_chain, max_chain, level = 0.95, round_to = 0)
```
# Arguments

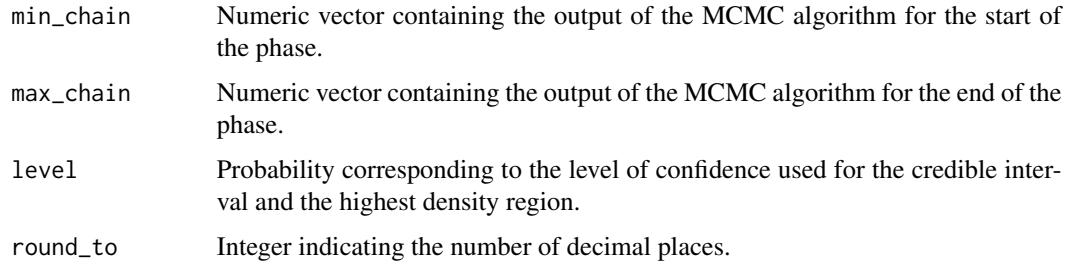

#### Details

The summary statistics are those given by the MarginalStatistics() function. The time range is given by PhaseTimeRange() function. The duration is computed as follows:  $duration =$ maximum − minimum at each iteration of the MCMC output.

# Value

A list with the following components:

- statistics A data frame where the rows correspond to the summary statistics and the columns include: start, the start of the phase in calendar years (BC/AD); end the end of the phase in calendar years (BC/AD); and duration the duration of the phase in years.
- level Probability corresponding to the level of confidence used for the credible interval and the highest density region.
- call The function call.

#### Author(s)

Anne Philippe, <Anne.Philippe@univ-nantes.fr>,

Marie-Anne Vibet, <Marie-Anne.Vibet@univ-nantes.fr>, and

Thomas S. Dye, <tsd@tsdye.online>

# Examples

```
data(Phases); attach(Phases)
phase_statistics(Phase.1.alpha, Phase.1.beta, 0.95)
phase_statistics(Phase.2.alpha, Phase.2.beta, 0.95)
## round to decade
phase_statistics(Phase.2.alpha, Phase.2.beta, 0.95, -1)
```
plot.archaeophases\_plot

*Recreate a graphical plot*

### Description

Recreates a graphic from data and metadata held in a archaeophases\_plot object.

#### Usage

## S3 method for class 'archaeophases\_plot'  $plot(x, \ldots)$ 

#### Arguments

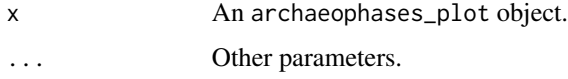

#### Details

Uses data stored in the archaeophases\_plot object, along with metadata from the call of the plotting function, to recreate the original graphic on the display.

### Author(s)

Thomas S. Dye, <tsd@tsdye.online>

#### See Also

```
tempo_plot
occurrence_plot
marginal_plot
multi_marginal_plot
tempo_activity_plot
multi_dates_plot
```
<span id="page-81-0"></span>

#### <span id="page-82-0"></span>read\_bcal 83

# Examples

```
## Not run:
# Read from connection
 ox <- read_oxcal("http://tsdye.online/AP/ox.csv")
 tp_1 \leftarrow tempo_plot(ox, position = 1:ncol(ox))# Recreate the tempo_plot with the original arguments
 plot(tp_1)
## End(Not run)
```
read\_bcal *Read MCMC output from BCal*

#### Description

Import a CSV file containing the output of the MCMC algorithm produced by [BCal.](https://bcal.shef.ac.uk/)

#### Usage

read\_bcal(file, bin\_width = 1, quiet = "no")

#### Arguments

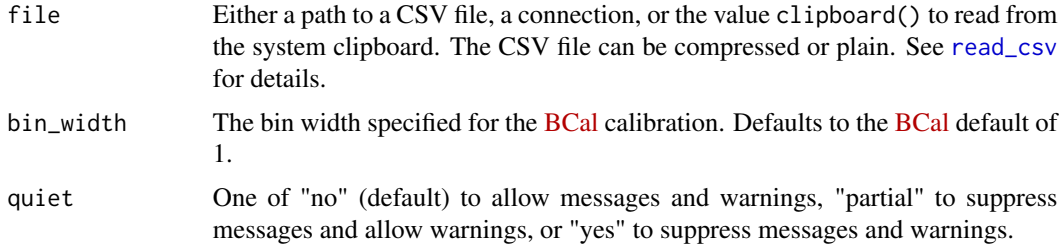

# Details

The read\_bcal function is built on [read\\_csv](#page-0-0). It aims to be fast and simple, and to return the marginal posteriors free of extraneous artifacts. The iteration column in the CSV file is discarded, as are an empty last column and an empty last row.

#### Value

An archaeophases\_mcmc object containing the marginal posterior(s) as a data frame, or NULL if file is not found.

# Author(s)

Thomas S. Dye, <tsd@tsdye.online>

# See Also

[read\\_csv](#page-0-0) [ImportCSV](#page-32-0) [new\\_archaeophases\\_mcmc](#page-63-0)

# Examples

```
## Not run:
 # Import of MCMC output from BCal
 data(Fishpond)
 write.csv(Fishpond, "fishpond_MCMC.csv", row.names=FALSE)
 fishpond <- read_bcal("fishpond_MCMC.csv")
# Read from connection
 bc_1 <- read_bcal("http://tsdye.online/AP/bc-1.csv")
 bc_17 <- read_bcal("http://tsdye.online/AP/bc-17.csv", bin_width = 17)
```
## End(Not run)

read\_chronomodel *Read MCMC output from ChronoModel*

#### Description

Import a CSV file containing the output of the MCMC algorithm produced by [ChronoModel.](https://chronomodel.com/)

#### Usage

```
read_chronomodel(file, decimal = ".", separator = ",", quiet = "no")
```
#### Arguments

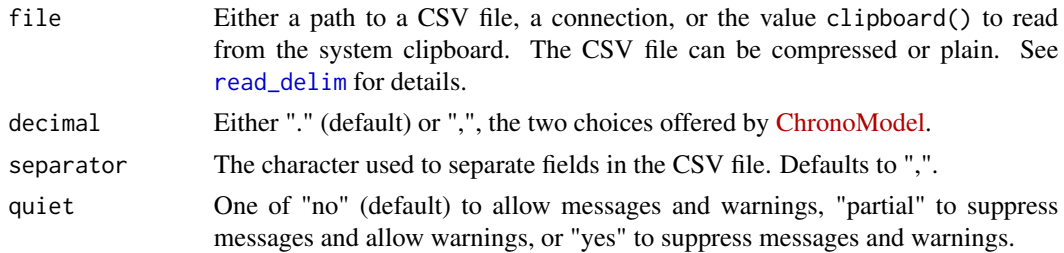

# Details

The read\_chronomodel function is built on [read\\_delim](#page-0-0). It aims to be fast and simple, and to return the marginal posteriors free of extraneous artifacts. The iteration column in the CSV file is discarded.

<span id="page-83-0"></span>

# <span id="page-84-0"></span>read\_oxcal 85

# Value

An archaeophases\_mcmc object containing the marginal posterior(s) from file, or NULL if file is not found.

# Author(s)

Thomas S. Dye, <tsd@tsdye.online>

#### See Also

[read\\_delim](#page-0-0) [ImportCSV](#page-32-0) [new\\_archaeophases\\_mcmc](#page-63-0)

# Examples

```
data(Events)
## Not run:
 write.csv(Events, "events.csv", row.names=FALSE)
 events = read_chronomodel("events.csv", decimal = ".", separator = ",")
 # equivalent
 events = read_chronomodel("events.csv")
```
rem <- read\_chronomodel("http://tsdye.online/AP/cm/Chain\_all\_Events.csv")

## End(Not run)

read\_oxcal *Read MCMC output from OxCal*

#### Description

Import a CSV file containing the output of the MCMC algorithm produced by [OxCal.](https://c14.arch.ox.ac.uk/oxcal.html)

#### Usage

read\_oxcal(file, quiet = "no")

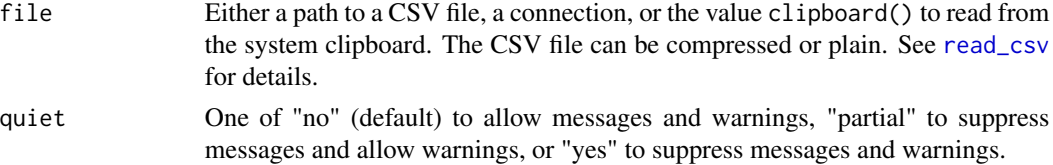

<span id="page-85-0"></span>The read\_oxcal function is built on [read\\_csv](#page-0-0). It aims to be fast and simple, and to return the marginal posteriors free of extraneous artifacts. The iteration column in the CSV file is discarded, as is an empty last column.

#### Value

An archaeophases\_mcmc object containing the marginal posterior(s) as a data frame, or NULL if file is not found.

#### Author(s)

Thomas S. Dye, <tsd@tsdye.online>

# See Also

[read\\_csv](#page-0-0) [ImportCSV](#page-32-0)

# Examples

```
## Not run:
 # Import of MCMC output from OxCal
 data(Events)
 #To do for saving in csv file
 # write.csv(Events, "events.csv", row.names = FALSE)
 fishpond <- read_oxcal("events.csv")
 # Read from connection
 oxc <- read_oxcal("http://tsdye.online/AP/ox.csv")
```
## End(Not run)

reproduce *Reproduce an MCMC data frame*

#### Description

Reproduces a data frame from metadata held in an archaeophases\_mcmc object.

#### Usage

reproduce(x, ...)

#### <span id="page-86-0"></span>Arguments

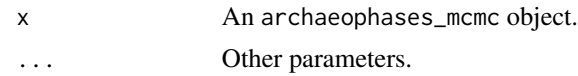

# Author(s)

Thomas S. Dye, <tsd@tsdye.online>

reproduce.archaeophases\_mcmc

*Reproduce an MCMC data frame*

# Description

Reproduces a data frame from metadata held in an archaeophases\_mcmc object. Returns NULL if file is not the original file.

#### Usage

## S3 method for class 'archaeophases\_mcmc'  $reproduce(x, file = NULL, ...)$ 

# Arguments

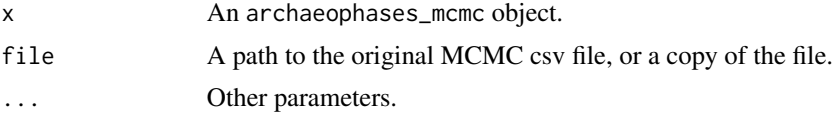

# Author(s)

Thomas S. Dye, <tsd@tsdye.online>

# See Also

[original\\_file](#page-70-0)

# Examples

```
## Not run:
x <- read_bcal("http://tsdye.online/AP/bc-1.csv")
y <- reproduce(x)
# TRUE
identical(x, y)
```
## End(Not run)

<span id="page-87-0"></span>reproduce.archaeophases\_plot

*Reproduce an ArchaeoPhases plot*

# Description

Reproduces a plot from metadata held in an archaeophases\_plot object. Returns NULL if file is not the original file.

#### Usage

```
## S3 method for class 'archaeophases_plot'
reproduce(x, file = NULL, ...)
```
#### Arguments

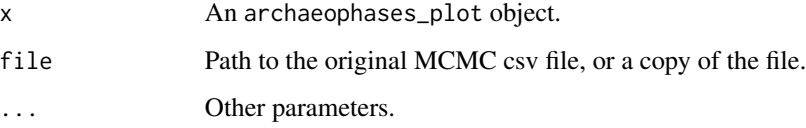

# Author(s)

Thomas S. Dye, <tsd@tsdye.online>

# See Also

[original\\_file](#page-70-0)

# Examples

```
## Not run:
x <- read_bcal("http://tsdye.online/AP/bc-1.csv")
y <- multi_dates_plot(x)
z <- reproduce(y)
# TRUE
identical(y, z)
#ERROR, Not the original file.
z \leftarrow reproduce(y, file = "foo.csv")
## End(Not run)
```
<span id="page-88-0"></span>SuccessionPlot *Density plots of two successive groups (for groups in temporal order constraint)*

# Description

Plot of the densities of the minimum and the maximum of the events included in each group, with summary statistics including the mean, credible interval, and highest posterior density. The result is given in calendar years (BC/AD).

# Usage

```
SuccessionPlot(
  Phase1Min_chain,
  Phase1Max_chain,
 Phase2Min_chain,
  Phase2Max_chain,
  level = 0.95,
  title = "Characterisation of a succession of groups",
  exportFile = NULL,
  exportFormat = "PNG",
  GridLength = 1024
\mathcal{L}
```
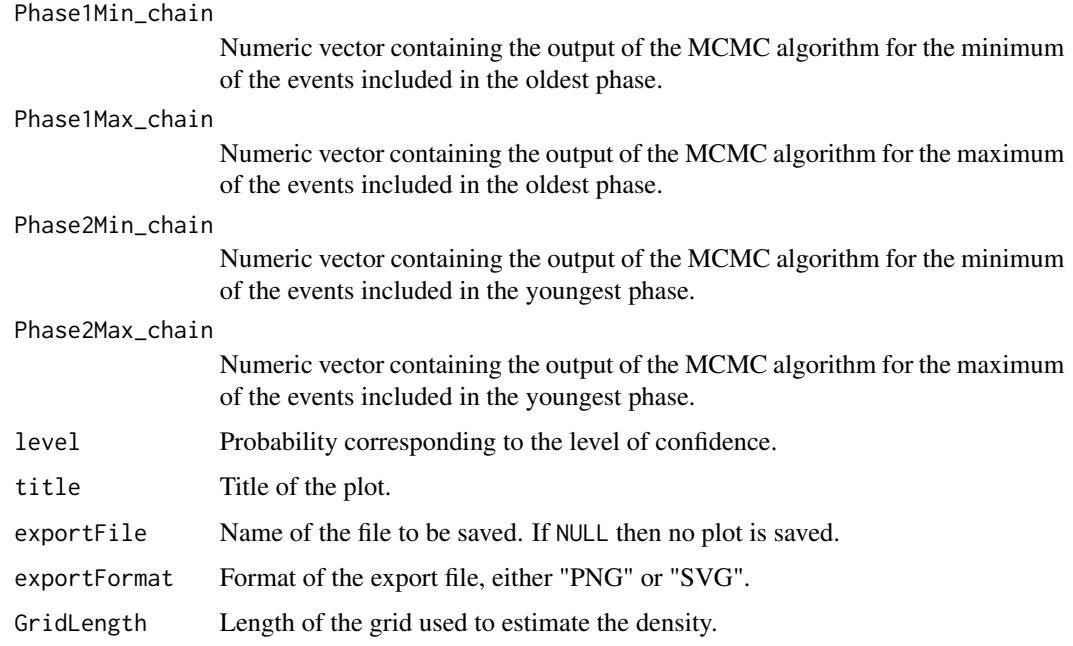

Curves represent the density of the minimum (oldest event) and the maximum (youngest event) of the events included in each group. Curves of the same color refer to the same group. Time range intervals are symbolised by segments above the curves drawn using the same color as curves of the associated group. Transition and gap range intervals are represented by two-coloured segments using the colors of the both groups in succession. If the gap between the successive groups does not exist, a cross is drawn instead of a segment.

#### Value

NULL, called for its side effects

#### Author(s)

Anne Philippe, <Anne.Philippe@univ-nantes.fr> and

Marie-Anne Vibet, <Marie-Anne.Vibet@univ-nantes.fr>

#### Examples

```
data(Phases); attach(Phases)
SuccessionPlot(Phase.1.alpha, Phase.1.beta, Phase.2.alpha, Phase.2.beta, level = 0.95)
```
TempoActivityPlot *Plot the derivative of the tempo plot Bayesian estimate*

#### Description

A statistical graphic designed for the archaeological study of rhythms of the long term that embodies a theory of archaeological evidence for the occurrence of events

#### Usage

```
TempoActivityPlot(
  data,
 position,
 plot.result = NULL,
  level = 0.95,title = "Activity plot",
  subtitle = NULL,
  caption = "ArcheoPhases",
  x.label = "Calendar year",
 y.label = "Activity",
  line.types = c("solid"),width = 7,
  height = 7,
```
<span id="page-89-0"></span>

# TempoActivityPlot 91

```
units = "in",x.min = NULL,x.max = NULL,file = NULL,
x.scale = "calendar",
elapsed.origin.position = NULL,
newWindow = TRUE,
print.data.result = FALSE
```
# Arguments

)

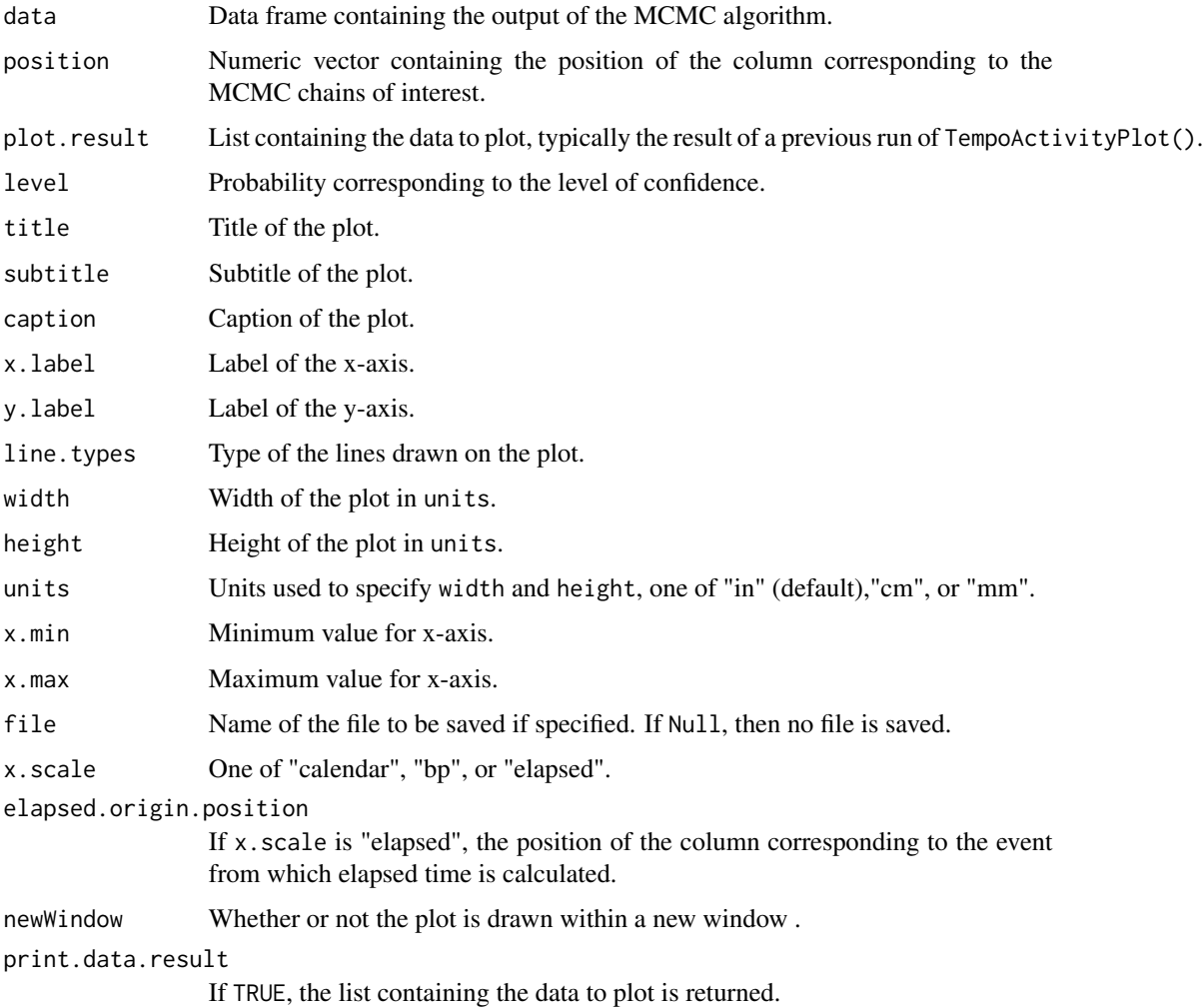

# Value

NULL, called for its side effects. It may also return a list containing the data to plot (if print.data.result = TRUE). The result is given in calendar years (BC/AD).

#### <span id="page-91-1"></span>Author(s)

Anne Philippe, <Anne.Philippe@univ-nantes.fr> and Marie-Anne Vibet, <Marie-Anne.Vibet@univ-nantes.fr>

### References

Dye, T.S. (2016) Long-term rhythms in the development of Hawaiian social stratification. Journal of Archaeological Science, 71, 1–9.

#### Examples

```
data(Events);
TempoActivityPlot(Events[1:1000, ], c(2:5), print.data.result = FALSE)
TempoActivityPlot(Events[1:1000, ], c(2:5), print.data.result = FALSE)
```
<span id="page-91-0"></span>TempoPlot *Tempo plot*

#### Description

A statistical graphic designed for the archaeological study of rhythms of the long term that embodies a theory of archaeological evidence for the occurrence of events

#### Usage

```
TempoPlot(
  data,
 position,
 plot.result = NULL,
  level = 0.95,
  count = TRUE,Gauss = FALSE,
  title = "Tempo plot",
  subtitle = NULL,
  caption = "ArcheoPhases",
  legend.title = "Legend",
  legend.labels = c("Bayes estimate", "Credible interval, low",
   "Credible interval, high", "Gaussian approx., high", "Gaussian approx., low"),
  x.label = "Calendar year",
  y.label = "Cumulative events",
  line.types = c("solid", "12", "11", "28", "28"),
 width = 7,
  height = 7,
  units = "in",x.min = NULL,x.max = NULL,
```
# TempoPlot 93

```
colors = TRUE,
 file = NULL,
 x.\text{scale} = "calendar",elapsed.origin.position = NULL,
 newWindow = TRUE,print.data.result = FALSE
)
```
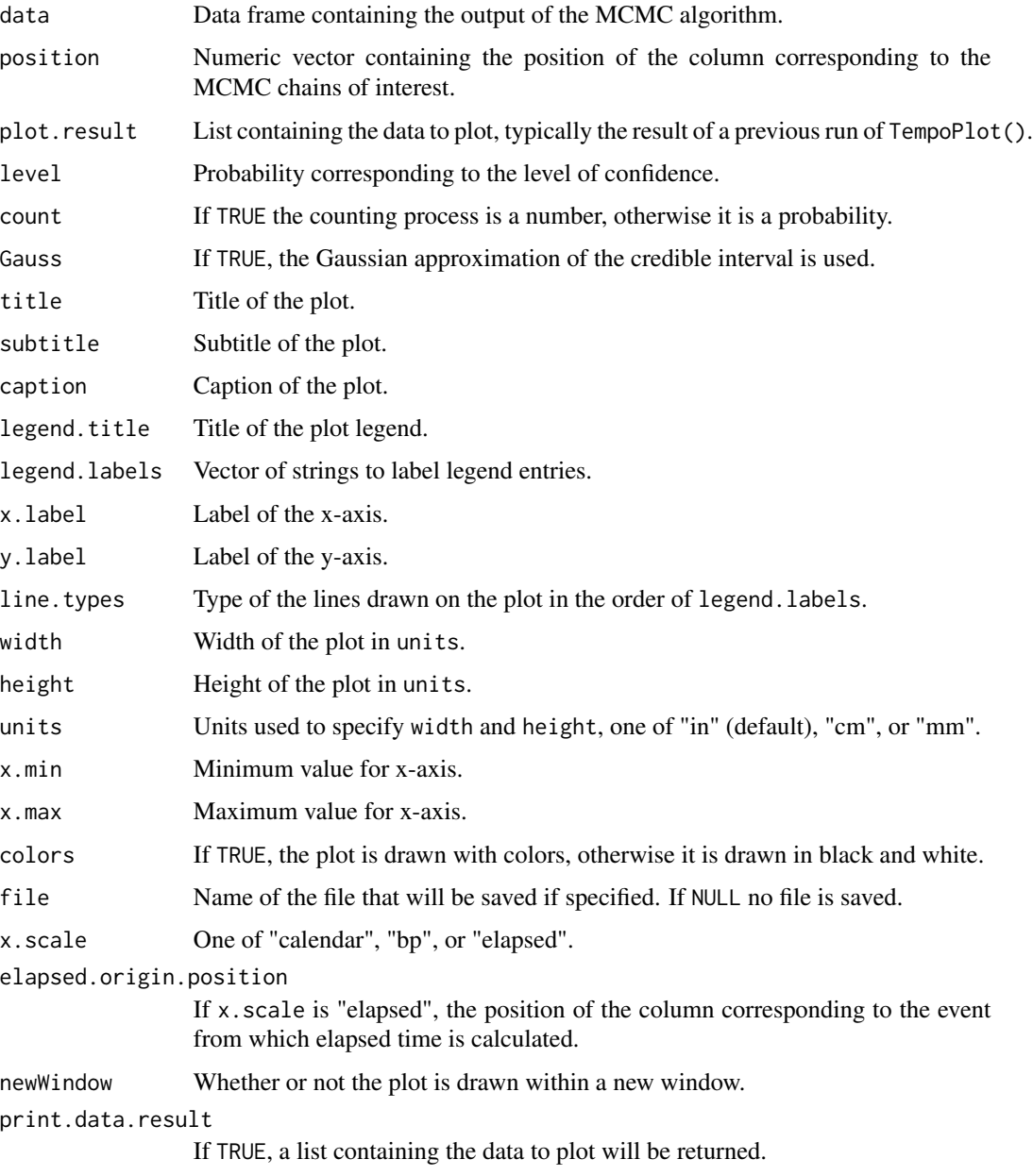

<span id="page-93-1"></span>The tempo plot is one way to measure change over time: it estimates the cumulative occurrence of archaeological events in a Bayesian calibration. The tempo plot yields a graphic where the slope of the plot directly reflects the pace of change: a period of rapid change yields a steep slope and a period of slow change yields a gentle slope. When there is no change, the plot is horizontal. When change is instantaneous, the plot is vertical.

#### Value

NULL, called for its side effects. It may also return a list containing the data to plot (if print.data.result  $=$  TRUE).

# Author(s)

Anne Philippe, <Anne.Philippe@univ-nantes.fr>,

Thomas S. Dye, <tsd@tsdye.online>, and

Marie-Anne Vibet, <Marie-Anne.Vibet@univ-nantes.fr>

#### References

Dye, T.S. (2016) Long-term rhythms in the development of Hawaiian social stratification. Journal of Archaeological Science, 71, 1–9

#### See Also

#### [tempo\\_plot](#page-95-0)

#### Examples

```
data(Events);
TempoPlot(Events[1:1000, ], c(2:5), print.data.result = FALSE)
TempoPlot(Events[1:1000, ], c(2:5), count = TRUE, print.data.result = FALSE)
```
<span id="page-93-0"></span>tempo\_activity\_plot *Plot the derivative of the tempo plot Bayesian estimate*

# Description

A statistical graphic designed for the archaeological study of rhythms of the long term that embodies a theory of archaeological evidence for the occurrence of events

tempo\_activity\_plot 95

# Usage

```
tempo_activity_plot(
 data,
 position = 1:ncol(data),
 title = "Tempo Activity Plot",
  subtitle = NULL,
  caption = "ArcheoPhases",
 x_label = "Calendar year",
 y_label = "Activity",
 line_types = c("solid"),
 width = 7,height = 7,
 units = "in",x_min = NULL,
 x_max = NULL,
 file = NULL,
 x_scale = "calendar",
 elapsed_origin_position = NULL,
 new_window = TRUE,
 plot_result = TRUE
\mathcal{L}
```
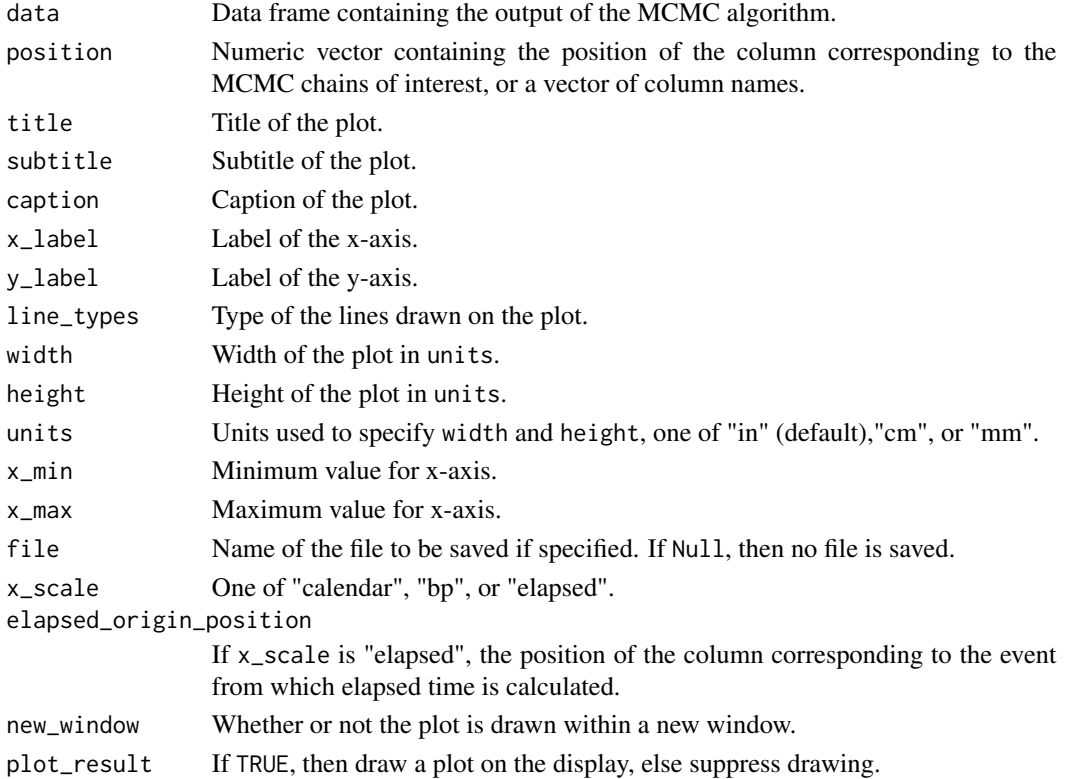

# <span id="page-95-1"></span>Value

An archaeophases\_plot object with the data and metadata needed to reproduce the plot.

#### Author(s)

Anne Philippe, <Anne.Philippe@univ-nantes.fr> and Marie-Anne Vibet, <Marie-Anne.Vibet@univ-nantes.fr> Thomas S. Dye, <tsd@tsdye.online>

#### References

Dye, T.S. (2016) Long-term rhythms in the development of Hawaiian social stratification. Journal of Archaeological Science, 71, 1–9.

#### Examples

```
data(Events);
tempo_activity_plot(Events[1:1000, ], c(2:5))
```
<span id="page-95-0"></span>tempo\_plot *Tempo plot*

#### Description

A statistical graphic designed for the archaeological study of rhythms of the long term that embodies a theory of archaeological evidence for the occurrence of events

#### Usage

```
tempo_plot(
  data,
 position = 1:ncol(data),
 name = list("All"),level = 0.95,count = TRUE,Gauss = FALSE,
  title = NULL,
  subtitle = NULL,
  caption = NULL,
  legend_title = NULL,
  legend_position = "bottom",
  legend_labels = c("Bayes estimate", "Credible interval high",
    "Credible interval low"),
  x_label = "Calendar year",
  y_label = "Cumulative events",
  line_types = c("solid", "dotted", "dotted"),
```
# tempo\_plot 97

```
line\_ sizes = c(1.2, 0.8, 0.8),line_colors = c("black", "grey50", "grey50"),
 width = 7,
 height = 7,unit = "in",
 x_{min} = NULL,x_max = NULL,
 color_palette = NULL,
 file = NULL,
 x_scale = "calendar",
 elapsed_origin_position = NULL,
 columns = 1,
 new_window = TRUE,
 plot_result = TRUE
)
```
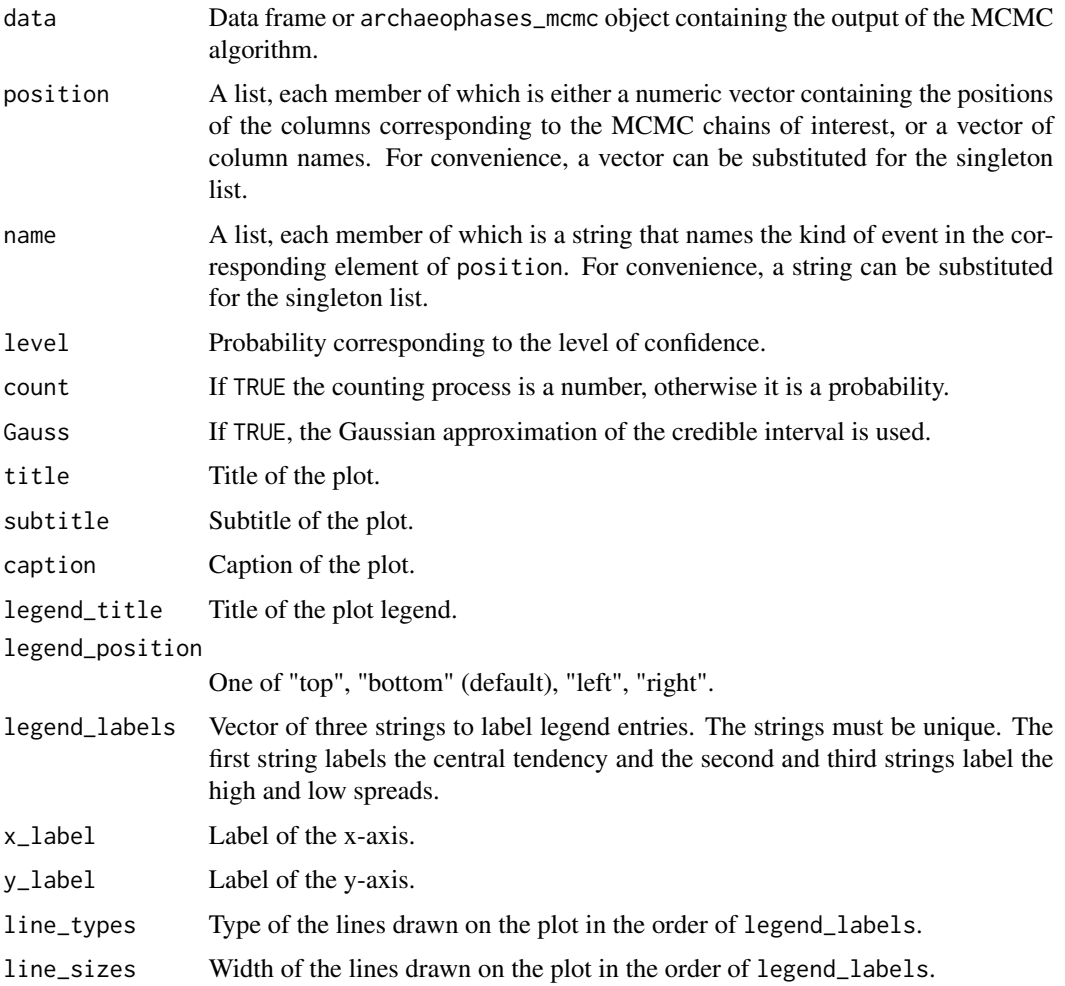

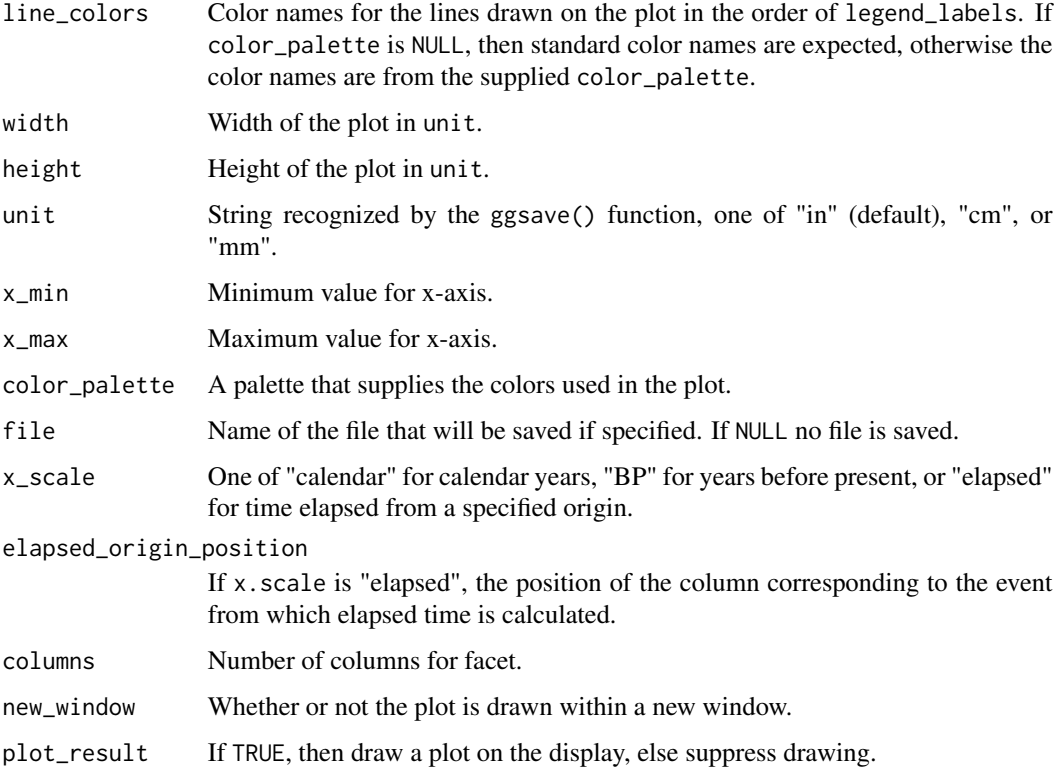

The tempo plot is one way to measure change over time: it estimates the cumulative occurrence of archaeological events in a Bayesian calibration. The tempo plot yields a graphic where the slope of the plot directly reflects the pace of change: a period of rapid change yields a steep slope and a period of slow change yields a gentle slope. When there is no change, the plot is horizontal. When change is instantaneous, the plot is vertical.

# Value

An archaeophases\_plot object with the data and metadata needed to reproduce the plot.

# Author(s)

Anne Philippe, <Anne.Philippe@univ-nantes.fr>,

Thomas S. Dye, <tsd@tsdye.online>, and

Marie-Anne Vibet, <Marie-Anne.Vibet@univ-nantes.fr>

#### References

Dye, T.S. (2016) Long-term rhythms in the development of Hawaiian social stratification. Journal of Archaeological Science, 71, 1–9

# <span id="page-98-0"></span>undated\_sample 99

# See Also

[TempoPlot](#page-91-0)

[new\\_archaeophases\\_plot](#page-64-0)

# Examples

data(Events); tempo\_plot(Events[1:1000, ], c(2:5)) tempo\_plot(Events[1:1000, ],  $c(2:5)$ , count = TRUE)

```
## Not run:
# Read from connection
ox <- read_oxcal("http://tsdye.online/AP/ox.csv")
# Plot all the columns
tp <- tempo_plot(ox)
# Reproduce the tempo plot
plot(tp)
# View metadata
str(tp)
# Check that the MCMC data file hasn't changed
original_file(tp)
# Use a custom palette
library(khroma)
light <- colours("light")
tp <- tempo_plot(ox, color_palette = light(2),
line_colors = c("light blue", "pale grey", "pale grey"))
```
## End(Not run)

undated\_sample *Predictive distribution of date*

# Description

Predictive distribution of date

# Usage

```
undated_sample(data1, data2, level = 0.95)
```
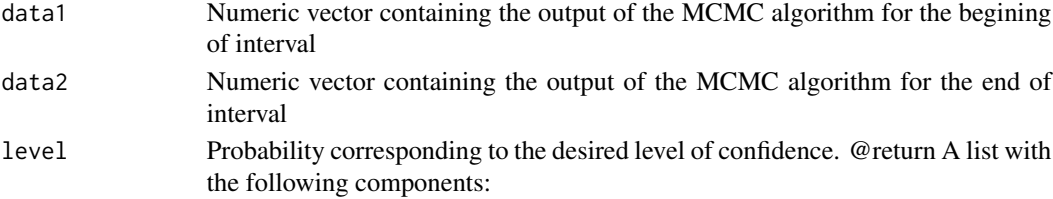

Simulate the sample from the predictive distribution of an undated sample in stratigraphic constraint between two dates. The input is an MCMC sample simulated from the joint posterior distribution of these dates.

#### Author(s)

Anne Philippe, <Anne.Philippe@univ-nantes.fr> and

TR time range to characterize the period defied by data1 and data2

ci credible interval for the preditive date

mcmc simulated sample from undated sample age

call Function call.

# Examples

```
data(Phases);
attach(Phases)
sample = undated_sample(Phase.1.alpha,Phase.1.beta)
# credible interval for the new date.
sample$credible
#time range interval
sample$timerange
# graphics = densities / IC / time range ggplot
  sample$gr
```
valid\_url *Check if a resource can be located*

#### Description

Function retrieved from https://stackoverflow.com/questions/52911812/check-if-url-exists-in-r

#### Usage

 $valid\_url(url_in, t = 2)$ 

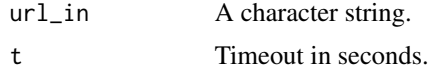

<span id="page-99-0"></span>

# **Index**

∗ datasets

Events, [32](#page-31-0) oxc, [73](#page-72-0) Phases, [76](#page-75-0) AgeDepth, [4](#page-3-0) allen\_analyze, [5](#page-4-0) allen\_basic\_relation\_set, [6](#page-5-0) allen\_basic\_relation\_strings, [7](#page-6-0) allen\_composition, [7](#page-6-0) allen\_concurrent\_relations, [8](#page-7-0) allen\_create\_concurrent\_vector, [8](#page-7-0) allen\_create\_distinct\_endpoint\_vector, **[9](#page-8-0)** allen\_create\_result\_vector, [9](#page-8-0) allen\_ensure\_set\_vector, [10](#page-9-0) allen\_illustrate, [10](#page-9-0) allen\_is\_result\_vector, [12](#page-11-0) allen\_is\_set\_string, [12](#page-11-0) allen\_is\_set\_vector, [13](#page-12-0) allen\_joint\_concurrency, [13](#page-12-0) allen\_lattice\_x, [14](#page-13-0) allen\_lattice\_y, [14](#page-13-0) allen\_observe, [15](#page-14-0) allen\_observe\_frequency, [16](#page-15-0) allen\_plot, [17](#page-16-0) allen\_proportion\_result, [18](#page-17-0) allen\_relate\_intervals, [19](#page-18-0) allen\_relation, [20](#page-19-0) allen\_set\_to\_vector, [20](#page-19-0) allen\_six\_value\_set, [21](#page-20-0) allen\_string\_to\_set, [21](#page-20-0) allen\_string\_to\_vector, [22](#page-21-0) allen\_union, [22](#page-21-0) allen\_update\_result, [23](#page-22-0) analyze\_allen\_relations, [23](#page-22-0) app\_ArchaeoPhases, [24](#page-23-0) ArchaeoPhases, [24](#page-23-0)

coda.mcmc, [24](#page-23-0)

composition\_lookup\_table, [25](#page-24-0) CreateMinMaxGroup, [26](#page-25-0) credible\_interval, [27](#page-26-0) CredibleInterval, [27](#page-26-0) dates\_hiatus, [29](#page-28-0) DatesHiatus, [28](#page-27-0) estimate\_range, [30](#page-29-0) Events, [32](#page-31-0) illustrate\_allen\_relations, [32](#page-31-0) ImportCSV, [33,](#page-32-1) *[84](#page-83-0)[–86](#page-85-0)* ImportCSV.BCal, *[35](#page-34-0)*, [35](#page-34-0) is.url, [36](#page-35-0) marginal\_plot, [40,](#page-39-1) *[82](#page-81-0)* marginal\_statistics, [43](#page-42-0) MarginalPlot, [37](#page-36-0) MarginalProba, [38](#page-37-0) MarginalStatistics, [39](#page-38-0) mcmc, *[25](#page-24-0)* mcmc.list, *[25](#page-24-0)* multi\_credible\_interval, [56](#page-55-0) multi\_dates\_plot, [57,](#page-56-1) *[82](#page-81-0)* multi\_hpd, [60](#page-59-0) multi\_marginal\_plot, [61,](#page-60-1) *[82](#page-81-0)* multi\_marginal\_statistics, [63](#page-62-0) MultiCredibleInterval, [44](#page-43-0) MultiDatesPlot, [45](#page-44-0) MultiHPD, [47](#page-46-0) MultiMarginalPlot, [48](#page-47-0) MultiPhasePlot, [50](#page-49-0) MultiPhasesGap, [51](#page-50-0) MultiPhasesTransition, [52](#page-51-0) MultiPhaseTimeRange, [54](#page-53-0) MultiSuccessionPlot, [55](#page-54-0)

new\_archaeophases\_mcmc, [64,](#page-63-1) *[84,](#page-83-0) [85](#page-84-0)* new\_archaeophases\_plot, [65,](#page-64-1) *[99](#page-98-0)*

102 INDEX

occurrence\_plot , [68](#page-67-1) , *[82](#page-81-0)* OccurrencePlot, [66](#page-65-0) original\_file , [71](#page-70-1) , *[87,](#page-86-0) [88](#page-87-0)* original\_file.archaeophases\_mcmc , [71](#page-70-1) original\_file.archaeophases\_plot , [72](#page-71-0) oxc , [73](#page-72-0) phase\_statistics , [81](#page-80-0) PhaseDurationPlot , [73](#page-72-0) PhasePlot, [74](#page-73-0) Phases, [76](#page-75-0) phases\_gap , [79](#page-78-0) PhasesGap , [76](#page-75-0) PhaseStatistics , [77](#page-76-0) PhasesTransition , [78](#page-77-0) PhaseTimeRange, [80](#page-79-0) plot.archaeophases\_plot , [82](#page-81-0) read\_bcal , *[65](#page-64-1) , [66](#page-65-0)* , [83](#page-82-0) read\_chronomodel , *[35](#page-34-0)* , *[65](#page-64-1) , [66](#page-65-0)* , [84](#page-83-0) read\_csv , *[83](#page-82-0) [–86](#page-85-0)* read\_delim , *[84](#page-83-0) , [85](#page-84-0)* read\_oxcal, [35](#page-34-0), [65](#page-64-1), [66](#page-65-0), [85](#page-84-0) reproduce , [86](#page-85-0) reproduce.archaeophases\_mcmc , [87](#page-86-0) reproduce.archaeophases\_plot , [88](#page-87-0) SuccessionPlot, [89](#page-88-0) tempo\_activity\_plot , *[82](#page-81-0)* , [94](#page-93-1) tempo\_plot , *[82](#page-81-0)* , *[94](#page-93-1)* , [96](#page-95-1) TempoActivityPlot , [90](#page-89-0)

undated\_sample , [99](#page-98-0) url.exists , *[36](#page-35-0)*

TempoPlot , [92](#page-91-1) , *[99](#page-98-0)*

valid\_url, [100](#page-99-0)